# **IT Helpdesk for the Ministry of Justice**

W.G.D.P.C. Wijesinghe 2023

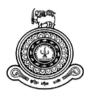

# IT Helpdesk for The Ministry of Justice

# A dissertation submitted for the Degree of Master of Information Technology

# W.G.D.P.C. Wijesinghe University of Colombo School of Computing 2023

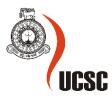

#### Declaration

The thesis is my original work and has not been submitted previously for a degree at this or any other university/institute.

To the best of my knowledge it does not contain any material published or written by another person, except as acknowledged in the text.

Student Name: W.G.D.P.C. Wijesinghe

Registration Number: 2019/MIT/100

Index Number: 19551002

Signature:

Date:

This is to certify that this thesis is based on the work of

Mr./Ms. W.G.D.P.C. Wijesinghe under my supervision. The thesis has been prepared according to the format stipulated and is of acceptable standard.

Certified by:

Supervisor Name: Ms. W.M.A.C.R. Wijesinghe

Majesingly\_

27/04/2023

Signature:

Date:

#### ABSTRACT

The Ministry of Justice has established to implement constitutional reforms to lawfully protect the people.

IT Division of the ministry of justice basically responsible for the installation and maintenance of computer network systems, maintenance IT related equipment, managing databases of the ministry and other related institutions. Furthermore, division is responsible for managing the Ministry's website and providing technical support for the meetings held at the Ministry of Justice.

'IT help desk' to the Ministry of Justice help related institutions as well as the employees of the ministry to online submit equipment repair requests, network configuration issues, databases problems real-time to the IT Division of the ministry of Justice.

# Contents

| TABLE OF FIGURES                               |
|------------------------------------------------|
| LIST OF TABLESv                                |
| 1. INTRODUCTION                                |
| 1.1 BACKGROUND OF THE EXISTING SYSTEM6         |
| 1.2 PROJECT OVERVIEW                           |
| 1.3 MOTIVATION                                 |
| 1.4 OBJECTIVES                                 |
| 1.5 BACKGROUND                                 |
| 1.7 STRUCTURE OF THE DESERTATION11             |
| 2. BACKGROUND12                                |
| 2.1 INTRODUCTION                               |
| 2.2 REQUIREMENT ANALYSIS12                     |
| 2.2.1 FUNCTIONAL REQUIREMENTS14                |
| 2.2.2 NON-FUNCTIONAL REQUIREMENTS14            |
| 2.3 REVIEW OF SIMILAR SYSTEMS15                |
| 2.4 RELATED TECHNOLOGIES                       |
| 3. DESIGN ARCHITECTURE                         |
| 3.1 INTRODUCTION                               |
| 3.2 RELATED DESIGN STRATERGIES                 |
| 3.3 SYSTEM ARCHITECTURE                        |
| 3.4 UML DIAGRAMS                               |
| 3.4.1 USE-CASE DIAGRAM19                       |
| 3.4.2 CLASS DIAGRAM                            |
| SAMPLE USER INTERFACES23                       |
| 3.5 ENTITY-RELATIONSHIP DIAGRAM                |
| 4. MIS Report Templates                        |
| 5. TESTING AND EVALUATION                      |
| 5.1 RELATED TESTING TYPES                      |
| 5.2 TEST CASES AND RESULT                      |
| 5.3 USER EVALUATION                            |
| REFERENCES41                                   |
| 1. Current Progress / Refined Project timeline |

# TABLE OF FIGURES

| 1.1 Work flow of existing manual system                   | 7  |
|-----------------------------------------------------------|----|
| 2.1 Use case diagram                                      | 13 |
| 2.2 Similar system reporting interface                    | 15 |
| 2.3 Similar system dashboard                              | 15 |
| 3.1 Client-server Architecture                            | 18 |
| 3.2 Use - case diagram                                    | 19 |
| 3.3 Class diagram                                         | 22 |
| 3.4 Trouble reporting interface                           | 23 |
| 3.5 Assign reported troubles to IT team members interface | 24 |
| 3.6 Change status interface                               | 25 |
| 3.7 Assign to service company interface                   | 26 |
| 3.8 Add device interface                                  | 26 |
| 3.9 Dashboard Interface                                   | 27 |
| 3.10 Entity-relationship diagram                          | 28 |
| 4.1 Branch wise device counts report                      | 29 |
| 4.2 Branch wise device counts report                      | 29 |
| 4.3 Trouble status summary report                         | 30 |
| 4.4 Device wise trouble & cost history reports            | 30 |
| 5.1 User evaluation form                                  | 37 |
| 5.2 Functionality evaluation summary                      |    |
| 5.3 Security evaluation summary                           |    |
| 5.4 Usability evaluation summary                          |    |
| 5.5 Performance evaluation summary                        |    |
| 5.6 Appearance evaluation summary                         | 40 |

# LIST OF TABLES

| Table 3.1 Report trouble of the device                                        | 20 |
|-------------------------------------------------------------------------------|----|
| Table 3.2 Assign repair requests                                              | 20 |
| Table 3.3 View performance reports                                            | 21 |
| Table 3.4 Add device details                                                  | 21 |
| Table 3.5 View offsite jobs and do online payment to relevant service company | 21 |
| Table 5.1 Test cases                                                          | 31 |
| Table 5.2 User evaluation criteria                                            | 35 |

## **1. INTRODUCTION**

This report is an outcome of the thesis study of the Master of Information Technology program being held by University of Colombo School of Computing. Writer is the ICT officer at the Ministry of Justice Sri Lanka. The motivation for developing this 'IT help desk' is to address current issue faced by the IT unit at the Ministry of Justice.

IT Division of the ministry of justice basically responsible for the installation and maintenance of computer network systems, maintenance IT related equipment, managing databases of the ministry and other related institutions. Furthermore, division is responsible for managing the Ministry's website and providing technical support for the meetings held at the Ministry of Justice.

'IT help desk' to the Ministry of Justice help related institutions as well as the employees of the ministry to online submit equipment repair requests, network configuration issues, databases problems real-time to the IT Division of the ministry of Justice.

#### 1.1 BACKGROUND OF THE EXISTING SYSTEM

IT division of the ministry of Justice per day receives 10-15 troubleshoot requests from ministry employees and other related institutions. Employees of ministry give call to the IT division through intercom and inform their IT related issues to the IT division. Other related institutions send letter to the IT unit of the ministry. Then a member of IT division visits to relevant institute or ministry employee and fix the problem. If troubleshoot cannot be done inhouse problem details are sent to relevant service company. Service company fixes the problem and relevant payment is done by the Account Division.

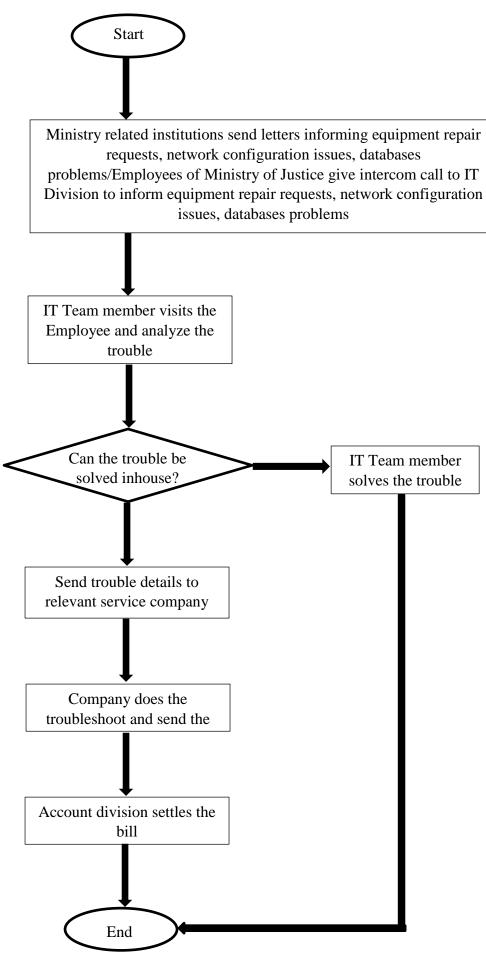

1.1 Work flow of existing manual system

#### 1.2 PROJECT OVERVIEW

'IT help desk' to the Ministry of Justice help related institutions as well as the employees of the ministry to online submit equipment repair requests, network configuration issues, databases problems real-time to the IT Division of the ministry of Justice.

In-charge of the IT division can view all the received requests and assign each of them to a particular IT team member. He /She can solve the issue and mark the status to done. In-charge of the IT division can monitor the time taken. Request submitter can submit their level of satisfaction to the system.

IT division can view equipment repair history.IT team member who solves the issue can put a comment which can be helpful in future when solving similar type of issue.

If the issue will not be solved by the IT team due to some reason (e.g., unavailability of required equipment, item is under its warranty period therefore it is unnecessary do the troubleshoot and etc.) service request status is marked as 'Assign to Offsite'. Account division is able to view the requests which are assigned to off-site and assign them to relevant service company. Once the repair is done relevant payment is done online by the Accounts division.

Whenever IT related equipment is purchased to the ministry details of the device should be entered to the system by the Supply division.

Equipment vise service history reports and IT team member performance reports can be viewed by the system.

#### 1.3 MOTIVATION

Motivation for this project are the drawbacks of the existing manual system.

Current repair requesting mechanism is severely informal. Related institutions send repairs to the ministry via a snail mail. It takes at least two three days for the process. Most of these letters contain unwanted details rather than the required once.

Employees in the ministry inform repair requests via an intercom call. Therefore, it is necessary to keep 1 IT team member at the IT unit only to answer intercom calls. He / She has to answer the phone and write down name of the employee, branch and the trouble.

Some employees just inform the trouble and end the conversation without mentioning their identity or branch, some only mention the trouble and branch. In such situations IT team face difficulties in finding where the troubled device is.

Most of these repair requests either from ministry's employees or from other institutes required details about the trouble are not mentioned. In such situations unrequired branch/related institute visits happen which is a waste of time. On the other hand, when IT team is unaware of the trouble and the device for which repair should be done, team fails to

send the most suitable team member to solve that particular trouble. Furthermore, when team is unaware of the trouble, team member who visits the branch/related institute fails to take the necessary devices and equipment (e.g., relevant software CDs, network cables and etc.) needed at the first visit.

For doing certain repairs it is necessary to know the repair history of that particular device, in this manual system It is impossible to find the device repair history unless team members can memorize it (Which is a critically unstable method).

Furthermore, in this manual system Head of the IT team, does not have a proper method to evaluate the performance of each IT team member. On the other hand, IT team members does not have proper evidence to prove the workload covered by the IT team to the management level due to unavailability of records.

#### 1.4 OBJECTIVES

Objective of this project is to reduce the informality of current manual system.

Introducing proper monitoring system to IT team, having improved resource planning optimizing capabilities and efficiency of the IT team, reducing device repair misses, providing self-evaluation method to IT team members, providing proper evidence about the productivity of IT team to the staff officers when required are also expected

Furthermore, System will enable to prioritize highly sever repairs when there is a huge list of remaining repairs.

In addition, graphical representation of the daily, monthly and yearly productivity of each team members, and providing summary reports are expected.

#### 1.5 BACKGROUND

This system is developed for the Ministry of Justice.

Related institutes to the Ministry of Justice are as below.

- ✓ Attorney General's Department
- ✓ Legal Draftsman's Department
- ✓ Department of Debt Conciliation Board
- ✓ Department of Government Analyst
- ✓ Office of the Registrar of the Supreme Court
- ✓ Law Commission of Sri Lanka
- ✓ Superior Courts Complex Board of Management
- ✓ Legal Aid Commission of Sri Lanka
- ✓ Mediation Boards Commission
- ✓ Council of Legal Education
- ✓ Department of Public Trustee
- ✓ Commercial Mediation Centre of Sri Lanka
- ✓ Sri Lanka International Arbitration Centre (Guarantee) Ltd.
- ✓ Office for National Unity and Reconciliation
- ✓ Office on Missing Persons
- ✓ Office for Reparations
- ✓ National Authority for The Protection of Victims of Crimes and Witnesses

Divisions inside the Ministry of Justice are as below.

- ✓ Administration Division
- ✓ Legal Division
- ✓ Reforms Division
- ✓ Development Division
- ✓ National Integration Division
- ✓ Accounts Division
- ✓ Engineering Division
- ✓ Planning Division
- ✓ Internal Audit Division
- ✓ IT Division

#### 1.6 SCOPE OF THE PROJECT

#### Employee of the ministry/ Other related institutions

- a. Reports the trouble of their device(laptop/desktop/printer/photocopier) to the IT team through the system. Following details should be filled.
  - I. Employee name(mandatory)
  - II. Branch(mandatory)
  - III. Designation
  - IV. Serial no of the device
  - V. Category of the device e.g., laptop, desktop etc. (mandatory)
  - VI. Trouble

#### In charge of the IT Team

- a. Assign repair requests to IT team members
- b. View performance reports generated by the system
- c. View individual team members equipment repair history
- d. View pending repair requests
- e. Search repair request history Head of the IT team can search the trouble shoot history of each device

#### IT Team member

- a. View assigned equipment repair requests
- b. View pending equipment repair requests
- c. When the repair is done the trouble status is changed to 'Done', if repair cannot be completed onsite status set to 'assign to offsite'.
- d. Search equipment repair history IT team can search equipment repair history of each device
- e. Add comments If the trouble solved IT team member can put a comment which can be useful when similar type of trouble occurs in the future
- f. View performance reports generated by the System

#### **Director IT**

a. View performance reports generated by the system

#### Accounts Division

- a. View offsite jobs Supply section can view the list of 'assign to offsite' troubles and assign them to relevant companies
- b. Once the repair is done payment can be done to relevant company online

#### Supply Division

- a. Add device details. Following details should be filled.
  - I. Serial no of the device
  - II. Category of the device e.g., laptop, desktop etc.
  - III. Brand of the device
  - IV. Model of the device
  - V. Purchased Date
  - VI. Warranty period
  - VII. Warranty end date
  - VIII. Seller (Company name)

#### 1.7 STRUCTURE OF THE DESERTATION

This dissertation is based IT Help desk for the Ministry of Justice project.

First chapter contains the background, motivation and objectives of the proposed system. Second chapter holds system requirements (Functional and Non-functional). Third chapter covers design architecture including UML diagrams. 4th chapter encloses Management Information System (MIS) report templates.  $5^{th}$ , the last chapter consists of testing and evaluation details. References and appendix have been included at the end of the desertation.

# 2. BACKGROUND

#### 2.1 INTRODUCTION

This chapter is about functional and nonfunctional requirement of the proposed system. Furthermore, this chapter draws attention to the previous studies or the existing similar systems and why those systems are not suitable for the expected situation. Finally related technologies are discussed.

#### 2.2 REQUIREMENT ANALYSIS

Requirement gathering is the first step of software development life cycle. This section lists functional and non-functional requirements of the expected system.

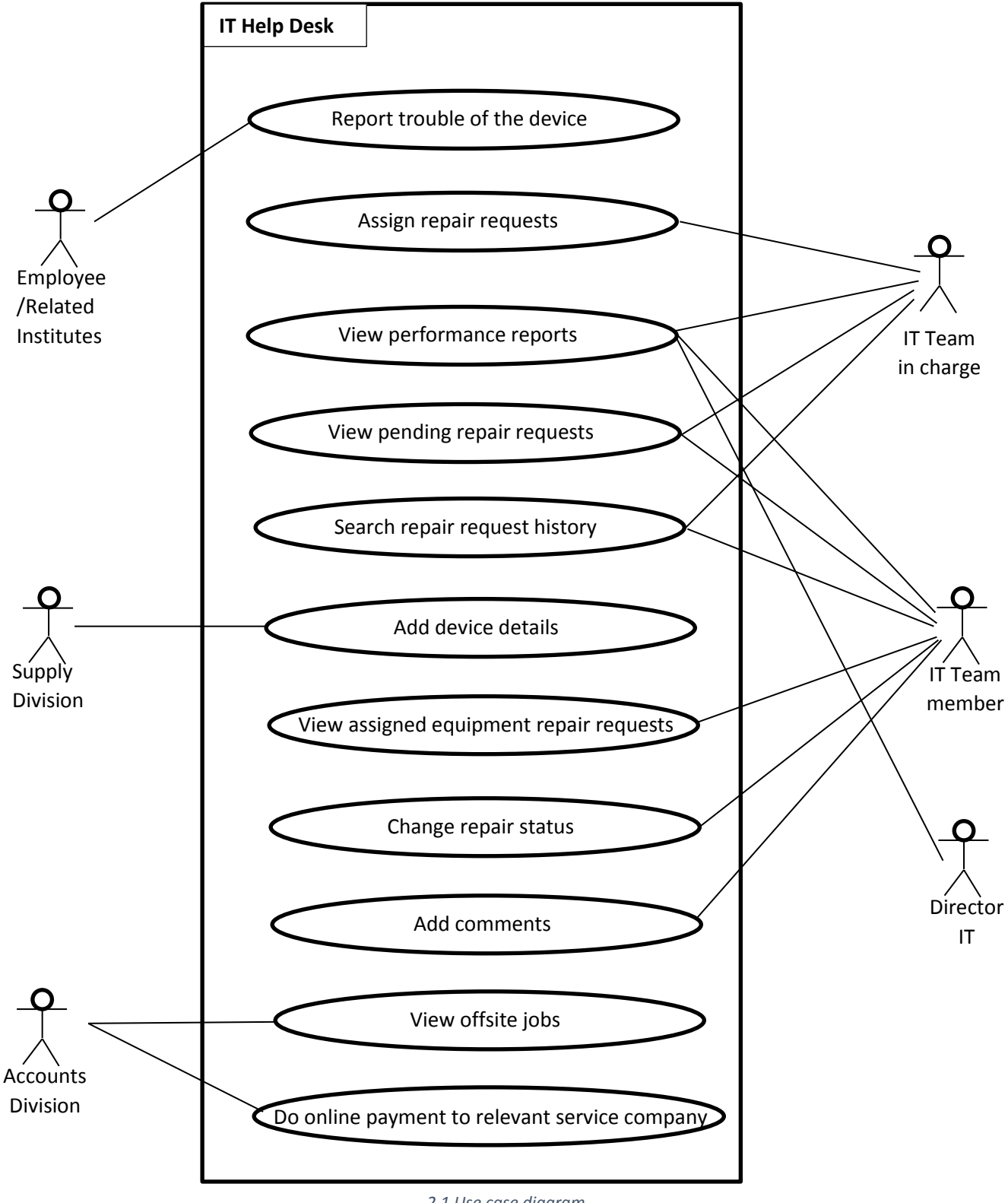

2.1 Use case diagram

#### 2.2.1 FUNCTIONAL REQUIREMENTS

Functional requirements of a software specify the features, capabilities, and behavior that the software must provide to fulfill its intended purpose. ("The IT Department: What They Do Vs. What Everyone Thinks They Do," n.d.) Functional requirements of the 'IT helpdesk' are as below.

- ✓ Employee should be able to submit repair request to the IT team
- $\checkmark$  IT team should be able to view submitted repair requests
- ✓ In charge of the IT team should be able to assign each submitted repair request to a particular IT team member
- ✓ IT team member should be able to change the status of submitted repair request to 'Done' once the job is done.
- ✓ If the repair cannot be done in-house IT team member should be able to change the status to 'Assign to offsite'.
- ✓ IT team should be able to view performance reports
- ✓ IT team should be able to search repair request history
- ✓ Accounts branch member should be able to view list of repair requests which are assigned to offsite
- ✓ Account branch should be able to do the payment to the relevant service company online

#### 2.2.2 NON-FUNCTIONAL REQUIREMENTS

Non-functional requirements of a software specify the qualities or characteristics that the software must possess, in addition to its functional requirements, to be considered effective and usable. These requirements describe how well the software performs its functions and how it meets certain quality attributes such as reliability, security, usability, performance, scalability, maintainability, and compatibility. ("Non-functional requirement," 2022). Non-functional requirements of the 'IT helpdesk' are as below.

- ✓ User friendliness As system is used even by nontechnical people system should be easy to use. Otherwise, employees have tendency to give-up on the system and go back to manual system.
- ✓ Performance As system is used by general employee it should be developed in a way to quickly respond even in computes with basic technical requirements (E.g., 4GB RAM).
- ✓ Availability System should be perfectly available without down times specially in office hours (8.30 A.M. to 4.30 P.M.), Otherwise IT team may get complains.
- ✓ Reliability System should provide accurate details.
- ✓ Maintainability As the system is for long-term use system should be easily maintainable.

# 2.3 REVIEW OF SIMILAR SYSTEMS

| App | s 🚱 🧕 8.11 | Data communi 🚱      | Madaperadiga [    | » ICT in the Know | /le 💽 YouTube 💡    | Maps M Gmail 🕬 L     | SN 🔇 ce.sharif.edu/c | ours 🏫 Course:  | MIT Online 🖸 CamScanner QRCode |
|-----|------------|---------------------|-------------------|-------------------|--------------------|----------------------|----------------------|-----------------|--------------------------------|
| ł   | spicewor   | ks ્                | Find answers, pro | ducts, resources  |                    |                      | ty Tools & Ap        | <b>ps</b> Learn | Product Reviews                |
|     | Help Desk  | Dashboard           | Tickets           | Activity          | Knowledge Base     | Reports              | Exports              |                 | 🕸 Settings Help                |
|     |            |                     |                   |                   | Ad clo             | sed by <b>Google</b> |                      |                 |                                |
| 3   | Open       | ~                   |                   |                   | Search             | ۹ + ۱                | lew Ticket 1-2       | of 2 < >        | Ad closed by <b>Google</b>     |
|     | 2 Tickets  |                     |                   |                   |                    |                      |                      | 徽               |                                |
| 2   | ID ¢       | Summary ¢           |                   | Д                 | ssignee ¢          | Creator ¢            | Organization \$      | Priority \$     |                                |
|     | 2          | Import tickets from | your previous Spi | ceworks He F      | ubuduni Wijesinghe | Pubuduni Wijesinghe  | Pubu                 | — Medium        |                                |
| 8   | 1          | Welcome to the Spi  | ceworks Help Des  | k! A              | ccept              | Pubuduni Wijesinghe  | Pubu                 | — Medium        |                                |
|     | <          |                     |                   |                   |                    |                      |                      | •               |                                |
|     |            |                     |                   |                   |                    |                      |                      | 8               | Velcome! Let's Get Started.    |

2.2 Similar system reporting interface

This is a freely available IT helpdesk system in internet. In this system user has ability to create new repair requests and assign it to another user. Dashboard facility is also available.

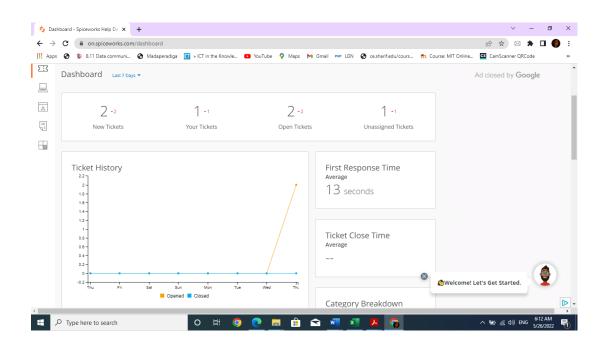

2.3 Similar system dashboard

However, system doesn't match the requirements of the ministry. There are no user levels. All the users have the same privileges. Therefore, system becomes too complicated for a normal user who uses system just to submit a repair request.("Spiceworks," n.d.)

#### 2.4 RELATED TECHNOLOGIES

Technologies used for developing the 'IT Helpdesk' are as below.

- ✓ XAMP server Used to locally develop web-based system.
- ✓ MySQL For developing database
- ✓ PHP
   To communicate with database
- ✓ HTML

For developing interface of the system.

✓ CSS

CSS stands for Cascading Style Sheets. It is use to give system its look and layout.

✓ Java script

Used for developing client-side validations.

✓ AJAX

AJAX (Asynchronous JavaScript and XML) is a technique for creating fast and dynamic web pages. AJAX allows web pages to be updated asynchronously by exchanging small amounts of data with the server behind the scenes. This means that it is possible to update parts of a web page, without reloading the whole page.("Getting Started - Developer guides | MDN," n.d.)

✓ JQUERY

jQuery makes it much easier to use JavaScript on websites. jQuery reduces lines of JavaScript codes to a one line.("jQuery Introduction," n.d.)

✓ Bootstrap

Bootstrap is a free and opensource framework to develop front end in an attractive way easily. Core technologies used for this framework are HTML, CSS, and JavaScript. This facilitates creating responsive frontend development.

("What is Bootstrap? - Definition from WhatIs.com," n.d.)

# **3. DESIGN ARCHITECTURE**

#### **3.1 INTRODUCTION**

This chapter shows the design of the proposed system. It describes related design strategies, system architecture, UML diagrams.

### 3.2 RELATED DESIGN STRATERGIES

#### **Structured Design**

Structured design is a conceptualization of problem into several well-organized elements of solution. It is basically concerned with the solution design. Benefit of structured design is, it gives better understanding of how the problem is being solved. Structured design also makes it simpler for designer to concentrate on the problem more accurately.

Structured design is mostly based on 'divide and conquer' strategy where a problem is broken into several small problems and each small problem is individually solved until the whole problem is solved.

The small pieces of problem are solved by means of solution modules. Structured design emphasis that these modules be well organized in order to achieve precise solution.

These modules are arranged in hierarchy. They communicate with each other. A good structured design always follows some rules for communication among multiple modules, namely –

- Cohesion grouping of all functionally related elements.
- Coupling communication between different modules.

A good structured design has high cohesion and low coupling arrangements.

("Software Design Strategies," n.d.)

#### **3.3 SYSTEM ARCHITECTURE**

#### **Client-Server Architecture**

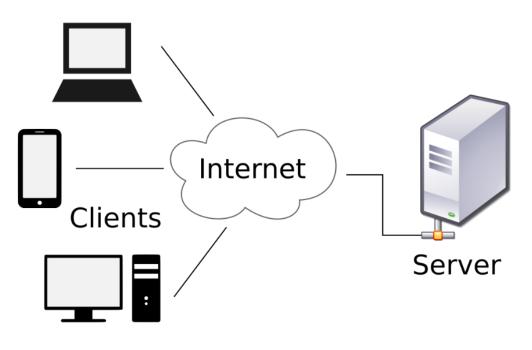

3.1 Client-server Architecture

("Client-server model," 2022)

Client-server architecture is a network architecture in which multiple clients (computing devices) request services and resources from centralized servers. In this architecture, clients and servers have distinct roles, with clients initiating requests for data or services and servers fulfilling these requests. This architecture allows for the efficient distribution of resources, processing and storage capabilities, and allows for clients to access the services and data provided by the server even when located remotely. Client-server architecture is widely used in distributed computing and is a fundamental concept in the design of many computer networks and applications, including the World Wide Web and enterprise-level business systems.("Client Server Architecture - CIO Wiki," n.d.)

#### 3.4 UML DIAGRAMS

UML (Unified Modeling Language) is a standardized visual modeling language used to specify, visualize, and document the artifacts of software systems, including software architecture, data structures, algorithms, and business processes. UML provides a set of graphical symbols and notations that enable the representation of complex systems and relationships between software components. UML is widely used for software design and can be used to communicate design ideas, requirements, and constraints to stakeholders.

("All You Need to Know About UML Diagrams," 2018)

#### 3.4.1 USE-CASE DIAGRAM

A use case diagram is a type of behavioral diagram in Unified Modeling Language (UML) that illustrates the relationships between actors and use cases within a system. It is used to represent the interactions between actors (external entities that interact with the system) and use cases (representing specific actions or processes that the system performs). A use case diagram provides a high-level overview of the functional requirements of a system, and is typically used during the requirements gathering and analysis phases of software development. It is a visual representation of the functional requirements of a system and can be used to communicate the functional requirements of a system to stakeholders.

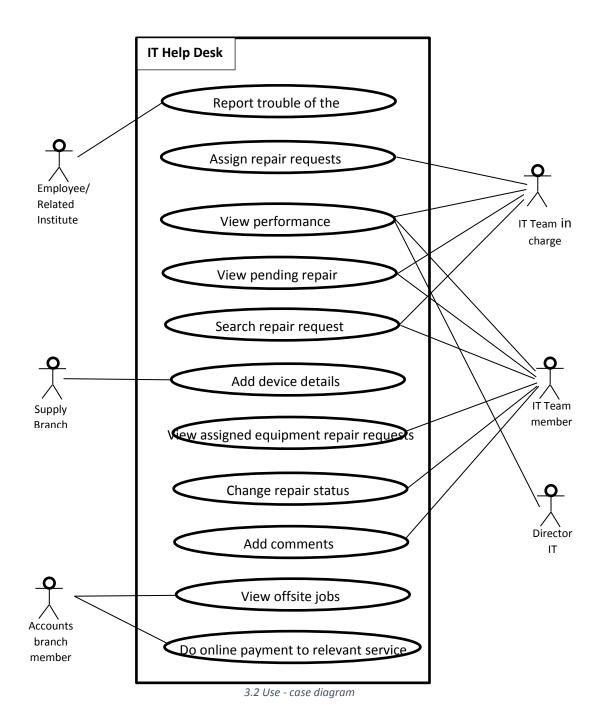

#### **USECASE NARRATIVES**

Table 3.1 Report trouble of the device

| Use-case name    | Report trouble of the device                                                                                                    |
|------------------|----------------------------------------------------------------------------------------------------|
| Use-case ID      | 01                                                                                                    |
| Primary Actor    | Employee/Related Institute                                                                                                    |
| Precondition     | 1. Internet Connection                                                                                                    |
| Main flow        | <ol> <li>Employee/related institute enter trouble<br/>details to the system.</li> <li>Employee/related institute click on the<br/>submit button</li> </ol>                                                                                                    |
| Alternative flow | <ol> <li>Trouble details get entered to the system</li> <li>Employee/related institute enter invalid<br/>information in trouble details to the<br/>system.</li> <li>Employee/related institute click on the<br/>submit button.</li> <li>System prompts an error message.</li> <li>Employee/related institute has to correct<br/>the invalid information and click on<br/>submit button.</li> <li>Trouble details get entered to the system</li> </ol> |
| Post Condition   | 1. IT branch can view submitted trouble details                                                                                                    |

Table 3.2 Assign repair requests

| Use-case name    | Assign repair requests                      |
|------------------|---------------------------------------------|
| Use-case ID      | 02                                          |
| Primary Actor    | IT team in charge                           |
| Precondition     | 1. Internet Connection                      |
|                  | 2. IT team in charge should logged into the |
|                  | system                                      |
| Main flow        | 1. IT team in charge view unassigned        |
|                  | troubles                                    |
|                  | 2. IT team in charge assigns troubles to IT |
|                  | team members                                |
| Alternative flow |                                             |
| Post Condition   | 1. IT team member can view assigned         |
|                  | trouble details                             |

Table 3.3 View performance reports

| Use-case name    | View performance reports                  |
|------------------|-------------------------------------------|
| Use-case ID      | 03                                        |
| Primary Actor    | Director IT, IT team in charge, IT team   |
|                  | member                                    |
| Precondition     | 1. Internet Connection                    |
|                  | 2. Actor should be logged into the system |
| Main flow        | 1. Actor can view reports                 |
| Alternative flow |                                           |
| Post Condition   |                                           |

Table 3.4 Add device details

| Use-case name    | Add device details                          |
|------------------|---------------------------------------------|
| Use-case ID      | 04                                          |
| Primary Actor    | Supply branch                               |
| Precondition     | 1. Internet Connection                      |
|                  | 2. Actor should be logged into the system   |
| Main flow        | 1. Supply branch enter new device details   |
|                  | to the system.                              |
|                  | 2. Supply branch click on the submit        |
|                  | button.                                     |
|                  | 3. Device details get entered to the system |
| Alternative flow | 1. Supply branch enter invalid information  |
|                  | in device details to the system.            |
|                  | 2. Supply branch click on the submit        |
|                  | button.                                     |
|                  | 3. System prompts an error message.         |
|                  | 4. Supply branch has to correct the invalid |
|                  | information and click on submit button.     |
|                  | 5. Device details get entered to the system |
| Post Condition   | 1. IT branch can view submitted device      |
|                  | details                                     |

Table 3.5 View offsite jobs and do online payment to relevant service company

| Use-case name    | View offsite jobs and do online payment to |
|------------------|--------------------------------------------|
|                  | relevant service company                   |
| Use-case ID      | 05                                         |
| Primary Actor    | Accounts branch                            |
| Precondition     | 1. Internet Connection                     |
|                  | 2. Actor should be logged into the system  |
| Main flow        | 1. Accounts branch view offsite jobs.      |
|                  | 2. Accounts branch do online payment to    |
|                  | relevant service company.                  |
| Alternative flow |                                            |
| Post Condition   |                                            |

#### 3.4.2 CLASS DIAGRAM

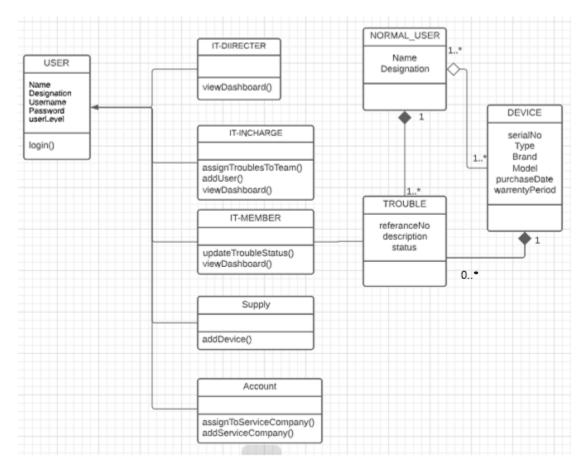

3.3 Class diagram

#### SAMPLE USER INTERFACES

#### **Role: Normal User**

|                     | DEVICE TROUBLE REPORT FORM |
|---------------------|----------------------------|
| Reference No.       | REF2                       |
| Name*               |                            |
| Designation         | Choose option $\sim$       |
| Branch*             | Choose option $\sim$       |
| Device Serial No    |                            |
| Device<br>Category* | Choose option V            |
| Phone No            |                            |
| Trouble             | //                         |
| REPORT              |                            |
|                     |                            |

3.4 Trouble reporting interface

# Role: IT - In charge

|                                      |                                                          |                                                   | 1                                  | × 🖂 🖸 Pi                |                         |                             |                      |                 | 1                                                                                        |                                          | 1.1                                  |                                                                                          |                                                                                                    |                                                       |   |
|--------------------------------------|----------------------------------------------------------|---------------------------------------------------|------------------------------------|-------------------------|-------------------------|-----------------------------|----------------------|-----------------|------------------------------------------------------------------------------------------|------------------------------------------|--------------------------------------|------------------------------------------------------------------------------------------|----------------------------------------------------------------------------------------------------|-------------------------------------------------------|---|
| ightarrow C (i) loc                  | calhost/Troubleshoo                                      | t-4/updatetrouble.ph                              | р                                  |                         |                         |                             |                      |                 |                                                                                          |                                          | Q                                    |                                                                                          | 🖂 🛸                                                                                                    | •                                                     | ) |
| Apps 📀 🔕 8.11                        | 1 Data communi 🔇                                         | Madaperadiga [ 🛛 🤉                                | ICT in the Knowle                  | YouTub                  | e 💡 Maps                | M Gmail                     | PHP LGN              | S ce.shari      | if.edu/cours                                                                             | n Course: M                              | AIT Online                           | S CamScanne                                                                              | r QRCode                                                                                                    |                                                       |   |
| ONTENDFUNN                           |                                                          |                                                   |                                    |                         |                         |                             |                      |                 |                                                                                          |                                          | Se                                   | arch                                                                                     |                                                                                                    | ۹ ۽                                                   | • |
| ⊫<br>Dashboard<br>Assign<br>Add User | Trouble: Ass                                             | sign/Change State<br>Reference No.<br>Designation | us/Update/Dele                     | Choose                  | option                  |                             | Name<br>Branch       |                 |                                                                                          | Choose o                                 | ption 🗸                              |                                                                                          |                                                                                                    |                                                       |   |
|                                      |                                                          | Device Serial N<br>Trouble                        | þ                                  |                         |                         |                             | Category<br>Phone no |                 |                                                                                          | Choose o                                 | ption ¥                              |                                                                                          |                                                                                                    |                                                       |   |
|                                      |                                                          | Date                                              |                                    | Choose                  | option                  |                             | Assignee             |                 |                                                                                          | Choose o                                 | ption 🗸                              |                                                                                          |                                                                                                    |                                                       |   |
|                                      |                                                          | Update                                            | •                                  |                         |                         |                             |                      |                 |                                                                                          |                                          |                                      |                                                                                          |                                                                                                    |                                                       |   |
|                                      | 🖽 Data Table                                             |                                                   |                                    |                         |                         |                             |                      |                 |                                                                                          |                                          |                                      |                                                                                          |                                                                                                    |                                                       |   |
|                                      | Data Table                                               | entries                                           |                                    |                         |                         |                             |                      |                 |                                                                                          |                                          |                                      | Search:                                                                                  |                                                                                                    |                                                       |   |
|                                      | Show 10 V                                                |                                                   | Designation ∿ Br.                  |                         | Device<br>Serial No. ↑↓ | Category↑↓                  | Trouble↑↓            | Phone<br>No 114 | Date ↑↓                                                                                  | Assignee ↑↓                              | Status                               | Assign/Ch                                                                                | nange<br>date/Delete                                                                                                    | ^                                                     |   |
|                                      | Show 10 V                                                |                                                   | -                                  |                         |                         | Category ↑↓<br>Desktop      | Trouble ∿<br>a       |                 | Date ↑↓<br>2022-06-20<br>15:58:42                                                        | Assignee ∿<br>poo                        | Status Assigned                      | Assign/Cł<br>∧ Status/Up                                                                 | tange<br>date/Delete<br>ssign/Change<br>ss/Update/De                                                                        | 2                                                     | - |
|                                      | Show 10 ∨<br>Reference<br>No. ↑                          |                                                   | Ad                                 | anch 🔨                  | Serial No. 🛝            |                             |                      | No ↑↓           | 2022-06-20                                                                               |                                          |                                      | Assign/CH<br>Status/Up                                                                   | date/Delete                                                                                                    | 2<br>lete<br>2                                        | ~ |
|                                      | Show 10 ∨<br>Reference<br>No. ↑<br>REF3                  | <mark>V Name</mark> ↑V-                           | Ad                                 | ministration            | Serial No. 11           | Desktop                     | а                    | No ↑↓           | 2022-06-20<br>15:58:42<br>2022-06-21                                                     | poo                                      | Assigned                             | Assign/CH<br>Status/Up<br>A<br>Statu<br>A<br>Statu<br>ir A                               | date/Delete<br>ssign/Change<br>is/Update/De<br>ssign/Change                                                                 | 2<br>dete<br>2<br>dete<br>2                           | L |
|                                      | Show 10 ∨<br>Reference<br>No. ↑<br>REF3<br>REF4          | k Name ↑k<br>j<br>W.G.D.P.C.Wijesinghe            | Ad<br>Development<br>Officer       | ministration            | Serial No. 11           | Desktop<br>Laptop           | а                    | No ↑↓           | 2022-06-20<br>15:58:42<br>2022-06-21<br>14:12:08<br>2022-06-27                           | poo<br>poo<br>Choose                     | Assigned<br>Assigned                 | Assign/CH<br>Status/Up<br>Status/Up                                                      | date/Delete<br>ssign/Change<br>us/Update/De<br>ssign/Change<br>us/Update/De<br>ssign/Change                                 | 2<br>lete<br>2<br>lete<br>2<br>lete<br>2              |   |
|                                      | Show 10 V<br>Reference<br>No. 10<br>REF3<br>REF4<br>REF5 | k Name N-                                         | Ad<br>Development<br>Officer<br>Ad | ministration<br>Reforms | Serial No. 11           | Desktop<br>Laptop<br>Laptop | а                    | No ↑↓           | 2022-06-20<br>15:58:42<br>2022-06-21<br>14:12:08<br>2022-06-27<br>11:02:48<br>2022-06-27 | poo<br>poo<br>Choose<br>option<br>Choose | Assigned<br>Assigned<br>Cannot Repai | Assign/Cf<br>Status/Up<br>Assign/Cf<br>Status/Up<br>Astatu<br>Astatu<br>Astatu<br>Astatu | date/Delete<br>ssign/Change<br>is/Update/De<br>ssign/Change<br>us/Update/De<br>ssign/Change<br>ssign/Change<br>ssign/Change | 2<br>lete<br>2<br>lete<br>2<br>lete<br>2<br>lete<br>2 |   |

3.5 Assign reported troubles to IT team member's interface

#### **Role: IT – Team Member**

| Or B Data commend. Mudgenedity in Control of Control of Contro Of Control of Control of Control of Control of Control of Con                                                                                                    | Ile: Assigned to me<br>ta Table<br>10  o entries<br>Terrete to Mame to Designati<br>REF4 W.G.D.P.C.Wijesinghe Develop<br>retrete No. Name Designati                                           | tion 🎋 Branch 🛝<br>Administration<br>opment Reforms                                                                                                    | Device Serial<br>No.         ++         Catego           123         Deskt           123         Lapto                                                                                                    | <b>ryr∿ Trouble∿ <sup>Pho</sup></b><br>top a<br>op mimi                                                                                                    | no         0ate           123         2022-06-2           2022-06-2         14:12:08                                                                                                    | 1 Assignee № Status<br>10 poo Assign<br>21 poo Assign                                                                                                    | Search C<br>Search: C<br>Change Status<br>ed Change Status<br>ed Change Status<br>ed Change Status                                                                                                    |
|----------------------------------------------------------------------------------------------------|----------------------------------------------------------------------------------------------------|----------------------------------------------------------------------------------------------------|----------------------------------------------------------------------------------------------------|----------------------------------------------------------------------------------------------------|----------------------------------------------------------------------------------------------------|----------------------------------------------------------------------------------------------------|----------------------------------------------------------------------------------------------------|
| <pre>prot or ne<br/>could<br/>on</pre>                                                                                                    | ta Table<br>10 → entries<br>REF3 J Designati<br>REF4 W.G.D.P.C.Wijesinghe Develop<br>Officion<br>Recorde No. Name Designati                                                                   | Ition         Image: Weight of the second second secon | No. 1V Categor<br>123 Deskt<br>123 Lapto                                                                                                    | rry∿ Trouble∿ No<br>top a<br>op mlml                                                                                                    | N         Date           123         2022-06-2           15:58:42         2022-06-2           14:12:08         14:12:08                                                                                                    | 1∿ <b>Assignee № Status</b><br>10 poo Assign<br>21 poo Assign                                                                                                    | Search: Change Status<br>ed Change Status<br>ed Change Status<br>ed Change Status<br>Assign/Change<br>Status/Update/Delete                                                                                                    |
| Provide the stand of the stand of t                                                                                                    | ta Table<br>10 → entries<br>REF3 J Designati<br>REF4 W.G.D.P.C.Wijesinghe Develop<br>Officion<br>Recorde No. Name Designati                                                                   | Ition         Image: Weight of the second second secon | No. 1V Categor<br>123 Deskt<br>123 Lapto                                                                                                    | rry∿ Trouble∿ No<br>top a<br>op mlml                                                                                                    | N         Date           123         2022-06-2           15:58:42         2022-06-2           14:12:08         14:12:08                                                                                                    | 10 poo Assigni<br>21 poo Assigni                                                                                                    | Change Status     Change Status     Change Status     Change Status     Assign/Change     Status/Update/Delete                                                                                                    |
| Amount       Descipation       Earch       Sector       Sector <td>10     entries       rennee     Name     16     Designation       REF3     J     J     REF4       W.G.D.P.C. Wijesinghe     Devologing     Official       rennee No.     Name     Designation</td> <td>Ition         Image: Weight of the second second secon</td> <td>No. 1V Categor<br/>123 Deskt<br/>123 Lapto</td> <td>rry∿ Trouble∿ No<br/>top a<br/>op mlml</td> <td>N         Date           123         2022-06-2           15:58:42         2022-06-2           14:12:08         14:12:08</td> <td>10 poo Assigni<br/>21 poo Assigni</td> <td>Change Status     Change Status     Change Status     Change Status     Assign/Change     Status/Update/Delete</td> | 10     entries       rennee     Name     16     Designation       REF3     J     J     REF4       W.G.D.P.C. Wijesinghe     Devologing     Official       rennee No.     Name     Designation | Ition         Image: Weight of the second second secon | No. 1V Categor<br>123 Deskt<br>123 Lapto                                                                                                    | rry∿ Trouble∿ No<br>top a<br>op mlml                                                                                                    | N         Date           123         2022-06-2           15:58:42         2022-06-2           14:12:08         14:12:08                                                                                                    | 10 poo Assigni<br>21 poo Assigni                                                                                                    | Change Status     Change Status     Change Status     Change Status     Assign/Change     Status/Update/Delete                                                                                                    |
| Image: Strategy of the second of the second of the seco                                                                                                    | REF3 j<br>REF4 WLG.D.P.C.Wijesinghe Develop<br>Offin                                                                                                    | Ition         Image: Weight of the second second secon | No. 1V Categor<br>123 Deskt<br>123 Lapto                                                                                                    | rry∿ Trouble∿ No<br>top a<br>op mlml                                                                                                    | N         Date           123         2022-06-2           15:58:42         2022-06-2           14:12:08         14:12:08                                                                                                    | 10 poo Assigni<br>21 poo Assigni                                                                                                    | Change Status     Change Status     Change Status     Change Status     Assign/Change     Status/Update/Delete                                                                                                    |
| No.       Nome       Designation       No.       Category       Teaching       No.       Category       No.       No.       Category       No.       No.       No.       No.       No.       Category       No.       No. </td <td>Name         No         Designation           REF3         j         j           REF4         W.G.D.P.C.Wijesinghe         Develop           rence No.         Name         Designation</td> <td>Ition         Image: Weight of the second second secon</td> <td>No. 1V Categor<br/>123 Deskt<br/>123 Lapto</td> <td>rry∿ Trouble∿ No<br/>top a<br/>op mlml</td> <td>N         Date           123         2022-06-2           15:58:42         2022-06-2           14:12:08         14:12:08</td> <td>10 poo Assigni<br/>21 poo Assigni</td> <td>ed <u>Change Status</u><br/>ed <u>Change Status</u><br/>Assign/Change<br/>Status/Update/Delete</td>                                                                                                    | Name         No         Designation           REF3         j         j           REF4         W.G.D.P.C.Wijesinghe         Develop           rence No.         Name         Designation       | Ition         Image: Weight of the second second secon | No. 1V Categor<br>123 Deskt<br>123 Lapto                                                                                                    | rry∿ Trouble∿ No<br>top a<br>op mlml                                                                                                    | N         Date           123         2022-06-2           15:58:42         2022-06-2           14:12:08         14:12:08                                                                                                    | 10 poo Assigni<br>21 poo Assigni                                                                                                    | ed <u>Change Status</u><br>ed <u>Change Status</u><br>Assign/Change<br>Status/Update/Delete                                                                                                    |
| P       Type here to search       Image: Section of the Knowless of the Knowless of the Knowl                                                                                                    | REF4 W.G.D.P.C.Wijesinghe Develop<br>Offi<br>rence No. Name Designati                                                                                                    | opment Reforms<br>licer                                                                                                    | 123 Lapto                                                                                                    | op mimi                                                                                                    | 15:58:42<br>2022-06-2<br>14:12:08                                                                                                    | 21 poo Assigni                                                                                                    | ed <u>Change Status</u><br>Assign/Change<br>Status/Update/Delete                                                                                                    |
| Contract           Contract           Contra                                                                                                    | Officerence No. Name Designati                                                                                                    | ficer                                                                                                    |                                                                                                    |                                                                                                    | 14:12:08                                                                                                    |                                                                                                    | Assign/Change<br>Status/Update/Delete                                                                                                    |
| P       Type here to search       Image: Second Provide Status       Provide Status       Provide Status <td< td=""><td></td><td>tion Branch</td><td>Device Serial No. Catego</td><td>ry Trouble Phc</td><td>one No Date</td><td>Assignee Status</td><td>Status/Update/Delete</td></td<>                                                                                                    |                                                                                                    | tion Branch                                                                                                    | Device Serial No. Catego                                                                                                    | ry Trouble Phc                                                                                                    | one No Date                                                                                                    | Assignee Status                                                                                                    | Status/Update/Delete                                                                                                    |
| P       Type here to search       O       IF       IF       I                                                                                                    | ng 1 to 2 of 2 entries                                                                                                    |                                                                                                    |                                                                                                    |                                                                                                    |                                                                                                    |                                                                                                    | Previous 1                                                                                                    |
| P Type here to search P Type here to search P Type here                                                                                                    |                                                                                                    |                                                                                                    |                                                                                                    |                                                                                                    |                                                                                                    |                                                                                                    |                                                                                                    |
| P Type here to search P Type here to search P Type here                                                                                                    |                                                                                                    |                                                                                                    |                                                                                                    |                                                                                                    |                                                                                                    |                                                                                                    |                                                                                                    |
| P Type here to search P Type here to search P Type here                                                                                                    |                                                                                                    |                                                                                                    |                                                                                                    |                                                                                                    |                                                                                                    |                                                                                                    |                                                                                                    |
| P Type here to search P Type here to search P Type here                                                                                                    |                                                                                                    |                                                                                                    |                                                                                                    |                                                                                                    |                                                                                                    |                                                                                                    |                                                                                                    |
| P Type here to search P Type here to search P Type here                                                                                                    |                                                                                                    |                                                                                                    |                                                                                                    |                                                                                                    |                                                                                                    |                                                                                                    |                                                                                                    |
| P Type here to search P Type here to search P Type here                                                                                                    |                                                                                                    |                                                                                                    |                                                                                                    |                                                                                                    |                                                                                                    |                                                                                                    |                                                                                                    |
| P Type here to search P Type here to search P Type here                                                                                                    |                                                                                                    |                                                                                                    |                                                                                                    |                                                                                                    |                                                                                                    |                                                                                                    |                                                                                                    |
| P Type here to search P Type here to search P Type here                                                                                                    |                                                                                                    |                                                                                                    |                                                                                                    |                                                                                                    |                                                                                                    |                                                                                                    |                                                                                                    |
| P Type here to search P Type here to search P Type here                                                                                                    |                                                                                                    |                                                                                                    |                                                                                                    |                                                                                                    |                                                                                                    |                                                                                                    |                                                                                                    |
| P Type here to search P Type here to search P Type here                                                                                                    |                                                                                                    |                                                                                                    |                                                                                                    |                                                                                                    |                                                                                                    |                                                                                                    |                                                                                                    |
| P Type here to search P Type here to search P Type here                                                                                                    |                                                                                                    |                                                                                                    |                                                                                                    |                                                                                                    |                                                                                                    |                                                                                                    |                                                                                                    |
| P Type here to search P Type here to search P Type here                                                                                                    |                                                                                                    |                                                                                                    |                                                                                                    |                                                                                                    |                                                                                                    |                                                                                                    |                                                                                                    |
| P Type here to search P Type here to search P Type here                                                                                                    |                                                                                                    |                                                                                                    |                                                                                                    |                                                                                                    |                                                                                                    |                                                                                                    |                                                                                                    |
| P Type here to search P Type here to search P Type here                                                                                                    |                                                                                                    |                                                                                                    |                                                                                                    |                                                                                                    |                                                                                                    |                                                                                                    |                                                                                                    |
| P Type here to search P Type here to search P Type here                                                                                                    |                                                                                                    |                                                                                                    |                                                                                                    |                                                                                                    |                                                                                                    |                                                                                                    |                                                                                                    |
| P Type here to search P Type here to search P Type here                                                                                                    |                                                                                                    |                                                                                                    |                                                                                                    |                                                                                                    |                                                                                                    |                                                                                                    |                                                                                                    |
| P Type here to search P Type here to search P Type here                                                                                                    |                                                                                                    |                                                                                                    |                                                                                                    |                                                                                                    |                                                                                                    |                                                                                                    |                                                                                                    |
| P Type here to search P Type here to search P Type here                                                                                                    |                                                                                                    |                                                                                                    |                                                                                                    |                                                                                                    |                                                                                                    |                                                                                                    |                                                                                                    |
| P Type here to search P Type here to search P Type here                                                                                                    |                                                                                                    |                                                                                                    |                                                                                                    |                                                                                                    |                                                                                                    |                                                                                                    |                                                                                                    |
| P Type here to search P Type here to search P Type here                                                                                                    |                                                                                                    |                                                                                                    |                                                                                                    |                                                                                                    |                                                                                                    |                                                                                                    |                                                                                                    |
| P Type here to search P Type here to search P Type here                                                                                                    |                                                                                                    |                                                                                                    |                                                                                                    |                                                                                                    |                                                                                                    |                                                                                                    |                                                                                                    |
| P Type here to search P Type here to search P Type here                                                                                                    |                                                                                                    |                                                                                                    |                                                                                                    |                                                                                                    |                                                                                                    |                                                                                                    |                                                                                                    |
| P Type here to search P Type here to search P Type here                                                                                                    |                                                                                                    |                                                                                                    |                                                                                                    |                                                                                                    |                                                                                                    |                                                                                                    |                                                                                                    |
| P Type here to search P Type here to search P Type here                                                                                                    |                                                                                                    |                                                                                                    |                                                                                                    |                                                                                                    |                                                                                                    |                                                                                                    |                                                                                                    |
| xalhost/ X G php online X G Login X M Search re: X O D.3.7_Inter X PROVLE: Cal X O localhost/ X M HTML linp: X O Stock Mar X + V - O<br>C O localhost/Troubleshoot-4/changestatus.php?rno=REF3<br>Ps O 8 8.11 Data communi. O Madaperadiga I > ICT in the Knowle O YouTube O Maps M Gmail NP LGN O cesharif.edu/cours M Course: MIT Online I Canscanner QRCode<br>ENDEUNN<br>Search C<br>Designation Choose option V Branch Administration V<br>Designation Choose option V Branch Administration V<br>Designation I 123 Category Desitop V<br>Trouble a Phone no. 123<br>Date 2022-06-20 15:58:42 Assignee BOO V                                                                                                    |                                                                                                    |                                                                                                    |                                                                                                    |                                                                                                    |                                                                                                    | <b>•</b> •••                                                                                                    | 2:47 PM                                                                                                    |
| calhost <sup>7</sup> X G php online X G login X M Search re: X D D.3.7_Inter X PGVLE:Cal X Z localhost <sup>7</sup> X W HTML inpu X D Stock Mar X + V - D<br>C (i) localhost/Troubleshoot-4/changestatus.php?rno=REF3<br>ps & li1 Data communi A Madaperadiga is >ICT in the Knowle I YouTube V Maps M Gmail PP LGN C cesharif edu/cours Course: MIT Online CamScanner QRCode<br>ENDEVN<br>Search C<br>prod to me<br>toeard<br>ces<br>Designation<br>Device Serial No<br>Trouble: Update Status<br>Reference No.<br>Device Serial No<br>Trouble<br>Date<br>Status<br>Status<br>Assigned<br>V<br>Control I Status<br>Status<br>Control I Status<br>Category<br>Desitop V<br>Category<br>Desitop V<br>Category<br>Desitop V<br>Category<br>Desitop V<br>Status<br>Status<br>Category<br>Desitop V<br>Status<br>Category<br>Desitop V<br>Status<br>Category<br>Desitop V<br>Category<br>Desitop V<br>Status<br>Category<br>Desitop V<br>Status<br>Category<br>Category<br>Categor                                                                                                    |                                                                                                    | 4T 💙 💽 🛛                                                                                                    | a 💾 📉 🧧                                                                                                    | V 🖸 Ve                                                                                                    |                                                                                                    | 🕒 🎦 🗠                                                                                                    | YE (( [1]) ENG 7/13/2022                                                                                                    |
| C       ① localhost/Troubleshoot-4/changestatus.php?rno=REF3       Q       P       P       Q       P       Q       Q       P       Q       Q                                                                                                    |                                                                                                    |                                                                                                    |                                                                                                    |                                                                                                    |                                                                                                    |                                                                                                    | .,,                                                                                                    |
| C       ① localhost/Troubleshoot-4/changestatus.php?rno=REF3       Q       P       P       Q       P       Q       Q       P       Q       Q                                                                                                    |                                                                                                    |                                                                                                    |                                                                                                    |                                                                                                    |                                                                                                    |                                                                                                    |                                                                                                    |
| C       ① localhost/Troubleshoot-4/changestatus.php?rno=REF3       Q       P       P       Q       P       Q       Q       P       Q       Q                                                                                                    |                                                                                                    |                                                                                                    |                                                                                                    |                                                                                                    |                                                                                                    |                                                                                                    |                                                                                                    |
| C (i) localhost/Troubleshoot-4/changestatus.php?rno=REF3 Q is a CT in the Knowle If YouTube Amaps Maps M Gmail Pro LGN C cesharif.edu/cours C Course: MIT Online C Conscience ORCode                                                                                                    | 🗙 🧔 Login 🛛 🗙 M Search res                                                                                                    | × 🖓 D.3.7 Inter ×                                                                                                    | BGVLE: Cal X                                                                                                    | 🔁 localhost/ 🗙 📑                                                                                                    | 🔊 HTMLinpu 🗙 🛛 🕯                                                                                                    | Stock Man 🗙 🕂                                                                                                    | ~ - 0                                                                                                    |
| ps S 8.11 Data communi Madaperadiga is a ICT in the Knowle In YouTube Maps M Gmail PP LGN C cesharifedu/cours Course: MIT Online C Carser QRCode          ENDEVIN       Search       C         gread to me       Reference No.       REF3       Name       Image: Carser Carser C                                                                                                    |                                                                                                    | 10 -                                                                                                    | · · · ·                                                                                                    | -                                                                                                    |                                                                                                    |                                                                                                    |                                                                                                    |
| ps S 8.11 Data communi Madaperadiga is a ICT in the Knowle In YouTube Maps M Gmail PP LGN C cesharifedu/cours Course: MIT Online C Carser QRCode          ENDEVIN       Search       C         gread to me       Reference No.       REF3       Name       Image: Carser Carser C                                                                                                    |                                                                                                    | 50                                                                                                    |                                                                                                    |                                                                                                    |                                                                                                    | 0                                                                                                    | · · · · · · · · ·                                                                                                    |
| ENDFUNN     Search     Search     Control       gred to me<br>hoord     Reference No.     REF3     Name     i       noord     Designation     Choose option     Branch     Administration       Device Serial No     123     Category     Desitop     I       Trouble     a     Phone no.     123     Door       Date     2022-06-2015/58:42     Assignee     icoo     v                                                                                                    | bleshoot-4/changestatus.php?rho=KEF                                                                                                    | F3                                                                                                    |                                                                                                    |                                                                                                    |                                                                                                    | Q                                                                                                    |                                                                                                    |
| ENDFUNN     Search     Search     Control       gred to me<br>hoord     Reference No.     REF3     Name     i       noord     Designation     Choose option     Branch     Administration       Device Serial No     123     Category     Desitop     I       Trouble     a     Phone no.     123     Door       Date     2022-06-2015/58:42     Assignee     icoo     v                                                                                                    |                                                                                                    |                                                                                                    | -                                                                                                    |                                                                                                    |                                                                                                    |                                                                                                    |                                                                                                    |
| Dearl       Trouble: Update Status         board       Reference No.       REF3       Name       i         ces       Designation       Choose option       Branch       Administration         Device Serial No       123       Category       Desktop       I         Trouble       a       Phone no.       123       Device       I         Date       Z022-06-201558.42       Assignee       Eco       V                                                                                                    | ni 🚯 Madaperadiga [ 🔲 » ICT in the                                                                                                    | e Knowle 🕨 YouTube                                                                                                    | 💡 Maps 🛛 Manail                                                                                                    | PHP LGN 🚷 ce.sh                                                                                                    | harif.edu/cours 🏼 🏫                                                                                                    | Course: MIT Online CS                                                                                                    | CamScanner QRCode                                                                                                    |
| Dearl       Trouble: Update Status         board       Reference No.       REF3       Name       i         ces       Designation       Choose option       Branch       Administration         Device Serial No       123       Category       Desktop       I         Trouble       a       Phone no.       123       Device       I         Date       Z022-06-201558.42       Assignee       Eco       V                                                                                                    |                                                                                                    |                                                                                                    |                                                                                                    | -                                                                                                    |                                                                                                    | -                                                                                                    |                                                                                                    |
| Dearl       Trouble: Update Status         board       Reference No.       REF3       Name       i         ces       Designation       Choose option       Branch       Administration         Device Serial No       123       Category       Desktop       I         Trouble       a       Phone no.       123       Device       I         Date       Z022-06-201558.42       Assignee       Eco       V                                                                                                    |                                                                                                    |                                                                                                    |                                                                                                    |                                                                                                    |                                                                                                    |                                                                                                    | County (                                                                                                    |
| And     Reference No.     REF3     Name     I       board     Designation     Choose option     Branch     Administration       Device Serial No     123     Category     Desktop       Trouble     a     Phone no.     123       Date     2022-06-2015:58:42     Assigned     pool                                                                                                    |                                                                                                    |                                                                                                    |                                                                                                    |                                                                                                    |                                                                                                    |                                                                                                    | search                                                                                                    |
| And     Reference No.     REF3     Name     I       board     Designation     Choose option     Branch     Administration       Device Serial No     123     Category     Desktop       Trouble     a     Phone no.     123       Date     2022-06-2015:58:42     Assigned     pool                                                                                                    |                                                                                                    |                                                                                                    | /                                                                                                    |                                                                                                    |                                                                                                    |                                                                                                    |                                                                                                    |
| And     Reference No.     FEF3     Name     I       board     Designation     Choose option     Branch     Idministration       Device Serial No     123     Category     Desktop       Trouble     a     Phone no.     123       Date     2022-06-20 15-58-42     Assignee     poor                                                                                                    | le: Undate Status                                                                                                    |                                                                                                    |                                                                                                    |                                                                                                    |                                                                                                    |                                                                                                    |                                                                                                    |
| Motor     Designation     Choose option     Branch     Administration       Device Serial No     123     Category     Desktop       Trouble     a     Phone no.     123       Date     2022-06-20 15:58:42     Assignee     Eco                                                                                                    |                                                                                                    |                                                                                                    |                                                                                                    |                                                                                                    |                                                                                                    |                                                                                                    |                                                                                                    |
| Designation     Choose option     Branch     [Administration       Device Serial No     123     Category     [Desktop ~]       Trouble     a     Phone no.     123       Date     2022-06-20 15-58-42     Assignee     poor ~       Status     Assigned                                                                                                    | Reference No.                                                                                                    | REF3                                                                                                    |                                                                                                    | Name                                                                                                    |                                                                                                    | j                                                                                                    |                                                                                                    |
| Device Serial No     T23     Category     Desittop       Trouble     a     Phone no.     123       Date     2022-06-20.15:58:42     Assignee     poo       Status     Assigned     V                                                                                                    |                                                                                                    |                                                                                                    |                                                                                                    |                                                                                                    |                                                                                                    |                                                                                                    |                                                                                                    |
| Device Serial No     T23     Category     Desktop       Trouble     a     Phone no.     123       Date     2022-06-20 15:58:42     Assignee     poo       Status     Assigned     V                                                                                                    | Designation                                                                                                    | Choose of                                                                                                    | option 🖌                                                                                                    | Branch                                                                                                    |                                                                                                    | Administration ¥                                                                                                    |                                                                                                    |
| Trouble a Phone no. 123<br>Date 2022-06-20 15:58:42 Assignee poo V<br>Status Assigned V                                                                                                    | Designation                                                                                                    | Choose c                                                                                                    | spuon 👻                                                                                                    | branch                                                                                                    |                                                                                                    | Administration 👻                                                                                                    | -                                                                                                    |
| Trouble a Phone no. 123<br>Date 2022-06-20 15:58:42 Assignee poo V<br>Status Assigned V                                                                                                    |                                                                                                    |                                                                                                    |                                                                                                    |                                                                                                    |                                                                                                    |                                                                                                    |                                                                                                    |
| Date 2022-06-20 15:58:42 Assignee poor                                                                                                    | Device Serial No                                                                                                    | 123                                                                                                    |                                                                                                    | Category                                                                                                    |                                                                                                    | Desktop 🗸                                                                                                    |                                                                                                    |
| Date 2022-06-20 15:58:42 Assignee poor                                                                                                    |                                                                                                    |                                                                                                    |                                                                                                    |                                                                                                    |                                                                                                    |                                                                                                    |                                                                                                    |
| Date 2022-06-20 15:58:42 Assignee poor                                                                                                    | Trouble                                                                                                    |                                                                                                    |                                                                                                    | Phone no                                                                                                    |                                                                                                    | 100                                                                                                    |                                                                                                    |
| Status Assigned V                                                                                                    | Trouble                                                                                                    | a                                                                                                    |                                                                                                    | Phone no.                                                                                                    |                                                                                                    | 123                                                                                                    |                                                                                                    |
| Status Assigned V                                                                                                    |                                                                                                    |                                                                                                    |                                                                                                    |                                                                                                    |                                                                                                    |                                                                                                    |                                                                                                    |
| Status Assigned V                                                                                                    | Date                                                                                                    | 2022-06                                                                                                    | -20 15:58:42                                                                                                    | Assignee                                                                                                    |                                                                                                    | poo 🗸                                                                                                    |                                                                                                    |
|                                                                                                    |                                                                                                    | 2022 00                                                                                                    | 2013:30:42                                                                                                    |                                                                                                    |                                                                                                    |                                                                                                    |                                                                                                    |
|                                                                                                    |                                                                                                    |                                                                                                    |                                                                                                    |                                                                                                    |                                                                                                    |                                                                                                    |                                                                                                    |
| Update Deemo                                                                                                    | Status                                                                                                    | Assigned                                                                                                    | i 🗸                                                                                                    |                                                                                                    |                                                                                                    |                                                                                                    |                                                                                                    |
|                                                                                                    |                                                                                                    |                                                                                                    |                                                                                                    |                                                                                                    |                                                                                                    |                                                                                                    |                                                                                                    |
|                                                                                                    | Linders Datas                                                                                                    |                                                                                                    |                                                                                                    |                                                                                                    |                                                                                                    |                                                                                                    |                                                                                                    |
|                                                                                                    | Update Delete                                                                                                    |                                                                                                    |                                                                                                    |                                                                                                    |                                                                                                    |                                                                                                    |                                                                                                    |
|                                                                                                    |                                                                                                    |                                                                                                    |                                                                                                    |                                                                                                    |                                                                                                    |                                                                                                    |                                                                                                    |
|                                                                                                    |                                                                                                    |                                                                                                    |                                                                                                    |                                                                                                    |                                                                                                    |                                                                                                    |                                                                                                    |
|                                                                                                    |                                                                                                    |                                                                                                    |                                                                                                    |                                                                                                    |                                                                                                    |                                                                                                    |                                                                                                    |
|                                                                                                    |                                                                                                    |                                                                                                    |                                                                                                    |                                                                                                    |                                                                                                    |                                                                                                    |                                                                                                    |
|                                                                                                    |                                                                                                    |                                                                                                    |                                                                                                    |                                                                                                    |                                                                                                    |                                                                                                    |                                                                                                    |
|                                                                                                    |                                                                                                    |                                                                                                    |                                                                                                    |                                                                                                    |                                                                                                    |                                                                                                    |                                                                                                    |
|                                                                                                    |                                                                                                    |                                                                                                    |                                                                                                    |                                                                                                    |                                                                                                    |                                                                                                    |                                                                                                    |
|                                                                                                    |                                                                                                    |                                                                                                    |                                                                                                    |                                                                                                    |                                                                                                    |                                                                                                    |                                                                                                    |
|                                                                                                    |                                                                                                    |                                                                                                    |                                                                                                    |                                                                                                    |                                                                                                    |                                                                                                    |                                                                                                    |
|                                                                                                    |                                                                                                    |                                                                                                    |                                                                                                    |                                                                                                    |                                                                                                    |                                                                                                    |                                                                                                    |
|                                                                                                    |                                                                                                    |                                                                                                    |                                                                                                    |                                                                                                    |                                                                                                    |                                                                                                    |                                                                                                    |
|                                                                                                    |                                                                                                    |                                                                                                    |                                                                                                    |                                                                                                    |                                                                                                    |                                                                                                    |                                                                                                    |
|                                                                                                    |                                                                                                    |                                                                                                    |                                                                                                    |                                                                                                    |                                                                                                    |                                                                                                    |                                                                                                    |
|                                                                                                    |                                                                                                    |                                                                                                    |                                                                                                    |                                                                                                    |                                                                                                    |                                                                                                    |                                                                                                    |
|                                                                                                    |                                                                                                    |                                                                                                    |                                                                                                    |                                                                                                    |                                                                                                    |                                                                                                    |                                                                                                    |
|                                                                                                    |                                                                                                    |                                                                                                    |                                                                                                    |                                                                                                    |                                                                                                    |                                                                                                    |                                                                                                    |
|                                                                                                    |                                                                                                    |                                                                                                    |                                                                                                    |                                                                                                    |                                                                                                    |                                                                                                    |                                                                                                    |
|                                                                                                    |                                                                                                    |                                                                                                    |                                                                                                    |                                                                                                    |                                                                                                    |                                                                                                    |                                                                                                    |
|                                                                                                    |                                                                                                    |                                                                                                    |                                                                                                    |                                                                                                    |                                                                                                    |                                                                                                    |                                                                                                    |
|                                                                                                    |                                                                                                    |                                                                                                    |                                                                                                    |                                                                                                    |                                                                                                    |                                                                                                    |                                                                                                    |
|                                                                                                    |                                                                                                    |                                                                                                    |                                                                                                    |                                                                                                    |                                                                                                    |                                                                                                    |                                                                                                    |
|                                                                                                    |                                                                                                    |                                                                                                    |                                                                                                    |                                                                                                    |                                                                                                    |                                                                                                    |                                                                                                    |
|                                                                                                    |                                                                                                    |                                                                                                    |                                                                                                    |                                                                                                    |                                                                                                    |                                                                                                    |                                                                                                    |
|                                                                                                    |                                                                                                    |                                                                                                    |                                                                                                    |                                                                                                    |                                                                                                    |                                                                                                    |                                                                                                    |
|                                                                                                    |                                                                                                    | X                                                                                                    | x       ● Login       x       N Search re:: X       S D.3.7_Inter       X         ubleshoot-4/changestatus.php?rno=REF3       uni       S Madaperadiga       I > ICT in the Knowle       YouTube         ble:       Update Status       Reference No.       REF3         Designation       Choose of Device Serial No       123         Trouble       a         Date       2022-06         Status       Assigned | x       ● Login       x       M Search res:       x       ● D.3.7_Inte:       x       ● PGVLE:Ca:       x       ■         ubleshoot-4/changestatus.php?rno=REF3       uni       ● Maperadiga       ■ >ICT in the Knowle       ● YouTube       ● Maps       M Gmail         ble:       Update Status       Reference No.       ■       ■       ■         Designation       Choose option       ▼       ■       ■       ■         Device Serial No       123       ■       ■       ■       ■         Date       2022-06-20 15:56:42       ■       ■       ■       ■         Status       Assigned       ▼       ▼       ■       ■       ■       ■       ■       ■       ■       ■       ■       ■       ■       ■       ■       ■       ■       ■       ■       ■       ■       ■       ■       ■       ■       ■       ■       ■       ■       ■       ■       ■       ■       ■       ■       ■       ■       ■       ■       ■       ■       ■       ■       ■       ■       ■       ■       ■       ■       ■       ■       ■       ■       ■       ■       ■< | x       ● Login       x       M Search res:       x       ● D.3.7_Inte:       x       ● PGVLE: Ca       x       ○ Iocalhost/       x       >         ubleshoot-4/changestatus.php?rno=REF3       uni       ● Maps       M Gmail       n= LGN       ● ceal         ble:       Update Status       ■ YouTube       ● Maps       M Gmail       n= LGN       ● ceal         ble:       Update Status       ■ CT in the Knowle       ● YouTube       ● Maps       M Gmail       n= LGN       ● ceal         ble:       Update Status       ■ CT in the Knowle       ● YouTube       ● Maps       M Gmail       n= LGN       ● ceal         ble:       Update Status       ■ Choose option       ▼       Branch       Device Serial No       123       Category         Trouble       ■       ■       Phone no.       Date       2022-06-20 15-58-42       Assignee         Status       Assigned       ▼        ■       ●       ■ | x       ● Login       x       M Search res:       x       ● D3.7_Inte:       x       ● PGVLE:Ca       x       Iccalhost/*       x       N HTML inp:       x       Iccalhost/*       x       N HTML inp:       x       Iccalhost/*       x       N HTML inp:       x       Iccalhost/*       x       N HTML inp:       x       Iccalhost/*       x       N HTML inp:       x       Iccalhost/*       x       N HTML inp:       x       Iccalhost/*       x       N HTML inp:       x       Iccalhost/*       x       N HTML inp:       x       Iccalhost/*       x       N HTML inp:       x       Iccalhost/*       x       N HTML inp:       x       Iccalhost/*       x       N HTML inp:       x       Iccalhost/*       x       N HTML inp:       x       Iccalhost/*       Iccalhost/* | x       Image: Status       Image: Status       < |

3.6 Change status interface

### **Role: Accounts branch officer**

| NTENDFUNN                         |                     |           |                      |          |                        |           |         |               |                        |               |                      | Search           | Q                            |
|-----------------------------------|---------------------|-----------|----------------------|----------|------------------------|-----------|---------|---------------|------------------------|---------------|----------------------|------------------|------------------------------|
|                                   | View Trouble        |           |                      |          |                        |           |         |               |                        |               |                      |                  |                              |
| ew List<br>dd New Service Company | Data Table          | 5         |                      |          |                        |           |         |               |                        |               |                      |                  |                              |
|                                   | Show 10 v er        | ntries    |                      |          |                        |           |         |               |                        |               |                      | Search           | υ.                           |
|                                   | Reference<br>No. ↑↓ | Name ∿    | <b>Designation</b> 1 | Branch∿  | Device Serial<br>No. 🔨 | Category∿ |         | Phone<br>No N | Date 1                 | ↓ Assignee ↑↓ | Service<br>Company 🛝 | Account<br>No. 🛝 | Assign to Service<br>Company |
|                                   | REF9                | роо       |                      | Accounts |                        | Desktop   |         |               | 2022-07-09<br>11:23:31 | Choose option |                      |                  | Assign to Service Comp       |
|                                   | Reference No.       | Name      | Designation          | Branch   | Device Serial No.      | Category  | Trouble | Phone No      | Date                   | Assignee      | Service Company      | Account No.      | Assign to Service<br>Company |
|                                   | Showing 1 to 1 of 1 | 1 entries |                      |          |                        |           |         |               |                        |               |                      |                  | Previous 1 N                 |
|                                   |                     |           |                      |          |                        |           |         |               |                        |               |                      |                  |                              |
| l.                                |                     |           |                      |          |                        |           |         |               |                        |               |                      |                  |                              |
|                                   |                     |           |                      |          |                        |           |         |               |                        |               |                      |                  |                              |
|                                   |                     |           |                      |          |                        |           |         |               |                        |               |                      |                  |                              |
|                                   |                     |           |                      |          |                        |           |         |               |                        |               |                      |                  |                              |
|                                   |                     |           |                      |          |                        |           |         |               |                        |               |                      |                  |                              |
|                                   |                     |           |                      |          |                        |           |         |               |                        |               |                      |                  |                              |
|                                   |                     |           |                      |          |                        |           |         |               |                        |               |                      |                  |                              |
|                                   |                     |           |                      |          |                        |           |         |               |                        |               |                      |                  |                              |
|                                   |                     |           |                      |          |                        |           |         |               |                        |               |                      |                  |                              |

3.7 Assign to service company interface

|            |                   |                |                   |                  |                 |                   |                            | Search        | Q 2          |
|------------|-------------------|----------------|-------------------|------------------|-----------------|-------------------|----------------------------|---------------|--------------|
| Add device | Add Device        |                |                   |                  |                 |                   |                            |               |              |
|            |                   | Serial No.     |                   | Enter Serial No. | Тур             | e of Device       | ~                          |               |              |
|            |                   | Brand          |                   | Enter Brand      | Mo              | del               | Enter Model                |               |              |
|            |                   | Purchase Date  |                   | mm/dd/yyyy       | War             | renty End Date    | mm/dd/yyyy                 |               |              |
|            |                   | Seller-Company |                   | Enter Seller     |                 |                   |                            |               |              |
|            |                   |                |                   |                  |                 |                   |                            |               |              |
|            |                   | Add Device     |                   |                  |                 |                   |                            |               |              |
|            | 🖽 Data Table      |                |                   |                  |                 |                   |                            |               |              |
|            | Show 10 v entries |                |                   |                  |                 |                   |                            | Search:       |              |
|            | Timestamp         | ↑↓ Serial No.  | ↑↓ Type of Device | ∿ Brand ∿        | Model 🔨 Purchas | e Date 🛛 🗠 Warren | ty End Date 🔊 No Seller-Co | mpany 🔨 Updat | /Delete 🔿    |
|            | 2022-07-10 09:55  | :04 123        | Laptop            | tuv              | t 2             | 022-07-11         | 2023-07-10                 | ухух Ц        | pdate/Delete |
|            | Timestamp         | Serial No.     | Type of Device    | Brand            | Model Purchas   | e Date Warren     | ty End Date Seller-Co      | mpany Updat   | /Delete      |
|            |                   |                |                   |                  |                 |                   |                            |               |              |

#### Role: Supply branch officer

3.8 Add device interface

#### **Role: IT – Director**

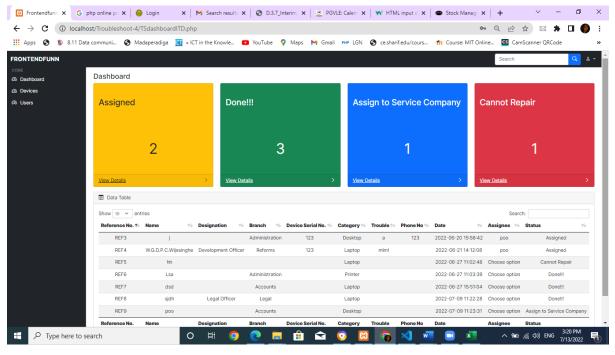

#### 3.9 Dashboard Interface

#### 3.5 ENTITY-RELATIONSHIP DIAGRAM

An ER diagram (Entity-Relationship diagram) is a graphical representation of entities and their relationships to each other, used in database design to illustrate an organization's data entities and relationships. It provides a visual representation of entities and the relationships between them, and is used to design and document database systems. An ER diagram helps to define data elements and relationships between entities, and can be used to design a database that effectively organizes and stores data.("Entity–relationship model," 2022)

4. MIS Report Templates

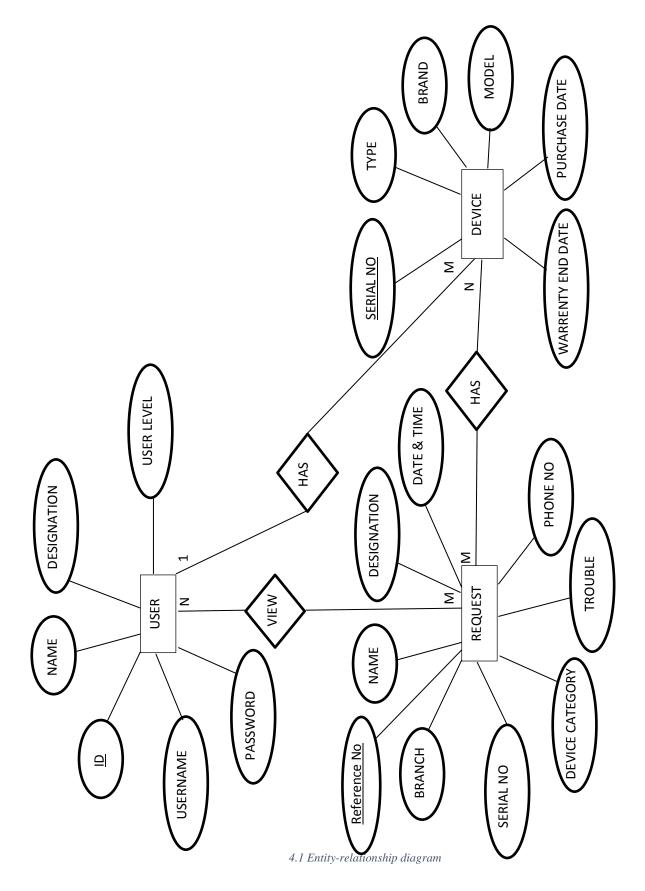

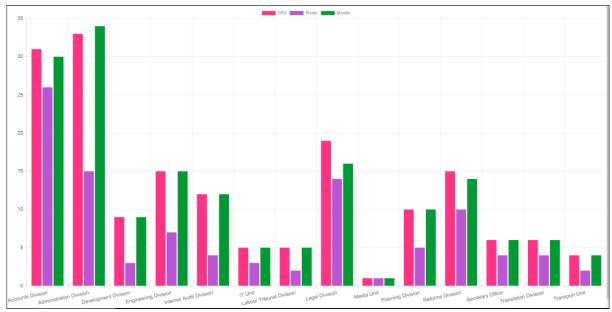

# 1. Branch wise device bar chart

4.2 Branch wise device counts report

# 2. Branch wise device counts report

| Device List<br>Search by: |        |     |   |         | Dov     | vnload Excel File |
|---------------------------|--------|-----|---|---------|---------|-------------------|
|                           | Device | CPU | ~ | Branch  | IT Unit | ~                 |
| Count = 5                 |        |     |   |         |         |                   |
|                           |        |     |   | Search: |         |                   |

| Ref.No ↑↓ | Serial No. 🛝           | Type of<br>Device ↑↓ | Brand | ∿ Model     | ∿ Branch       | $\uparrow \downarrow$ |
|-----------|------------------------|----------------------|-------|-------------|----------------|-----------------------|
| IT1       | DTVJSSG00144606BBF9600 | CPU                  | Acer  | Vertion M   | 2630 IT Unit   |                       |
| IT2       | DUMMY2                 | CPU                  | Acer  | Veritio     | n IT Unit      |                       |
| IT3       | 36008221A              | CPU                  | Nec   | MG33LBZEE   | OVFSBZ IT Unit |                       |
| IT4       | SGH725TPR2             | CPU                  | HP    | ProDesk 400 | G4 MT IT Unit  |                       |
| IT5       | 36008211A              | CPU                  | NEC   | MG33LBZEE   | OVFSBZ IT Unit |                       |
| Ref. No   | Serial No.             | Type of Device       | Brand | Model       | Branch         |                       |

4.3 Branch wise device counts report

# 3. Trouble status summary report

| Assigned                |                        |                                         | Do                | ne!!!                            |                        |          | Assign to S                                           | ervice Com   | npany (                                                    | Cannot Rep                  | bair                                           |
|-------------------------|------------------------|-----------------------------------------|-------------------|----------------------------------|------------------------|----------|-------------------------------------------------------|--------------|------------------------------------------------------------|-----------------------------|------------------------------------------------|
|                         | 2                      |                                         |                   |                                  | 3                      |          |                                                       | 2            |                                                            |                             | 0                                              |
| <u>view Details</u>     |                        | >                                       | View              | <u> Details</u>                  |                        | >        | View Details                                          |              | > 1                                                        | <u>riew Details</u>         |                                                |
| 🖽 Data Table            |                        |                                         |                   |                                  |                        |          |                                                       |              |                                                            |                             |                                                |
| Show 10 v ent           |                        |                                         |                   |                                  |                        |          |                                                       |              |                                                            |                             |                                                |
|                         | tries                  |                                         |                   |                                  |                        |          |                                                       |              |                                                            | Search                      | к.                                             |
| Reference               |                        | Designation                             | ſ↓                | Branch ∿                         | Device Serial<br>No. ∿ | Category | y∿ Trouble ↑↓                                         | Phone No ∿ D | ate 🔿                                                      |                             | status                                         |
| Reference               |                        | Designation<br>Senior Assistant Se      |                   |                                  | No. ↑↓                 | Category | •                                                     | Phone No 🛝 D | ate 1                                                      |                             |                                                |
| Reference<br>No. ↑↓     | Name 🛝                 | -                                       | ecretary          |                                  | No. ↑↓<br>12356784256  |          | Doesn't turn<br>on                                    |              | 2022-07-24                                                 | <b>↓ Assignee</b> ↑↓<br>itm | Status                                         |
| Reference<br>No. ↑↓     | Name ↑↓<br>Wije        | Senior Assistant Se                     | ecretary<br>etary | Administration                   | No. ↑↓<br>12356784256  | Laptop   | Doesn't turn<br>on<br>Sound issue                     |              | 2022-07-24<br>23:22:43                                     | <b>↓ Assignee</b> ↑↓<br>itm | Status Done!!! Assign to Service               |
| Reference<br>No. 1<br>2 | Name ∿<br>Wije<br>Wije | Senior Assistant Se<br>Additional Secre | ecretary<br>etary | Administration<br>Administration | No. ↑↓<br>12356784256  | Laptop   | Doesn't turn<br>on     Sound issue     other selected | 2            | 2022-07-24<br>23:22:43<br>022-07-26 08:23:5:<br>2022-07-26 | Assignee 114                | Status Done!!!<br>Assign to Service<br>Company |

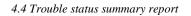

# 4. Device wise trouble & cost history reports

| Device History Print this page                 | Serial No | ).                              | Enter serial numb | er to get result                   | Search              |          |                           |
|------------------------------------------------|-----------|---------------------------------|-------------------|------------------------------------|---------------------|----------|---------------------------|
| Serial No.<br>Brand<br>Purchase date<br>Seller |           | 12356784256<br>HP<br>2022-08-17 |                   | Type<br>Model<br>Warrent<br>Branch | y end date          |          | p<br>-08-17<br>istration  |
| Reference No.                                  | Name      | Designation                     | Trouble           | Phone No                           | Date                | Assignee | Status                    |
| 1                                              | Wije      | Senior Assistant Secretary      | Doesn't turn on   |                                    | 2022-07-24 23:22:43 | itm      | Done!!!                   |
| 2                                              | Wije      | Additional Secretary            | Sound issue       |                                    | 2022-07-26 08:23:59 | itm      | Assign to Service Company |

4.5 Device wise trouble & cost history reports

# 5. TESTING AND EVALUATION

#### 5.1 RELATED TESTING TYPES

System went through lots of testing types through its development. Following are some testing types used.

- Sanity Testing
- Unit Testing
- Integration Testing
- System Testing
- Performance Testing
- Regression Testing

#### 5.2 TEST CASES AND RESULT

Table 5.1 Test cases

|          | Test     |                             |                                                                |                                       |                |              |
|----------|----------|-----------------------------|----------------------------------------------------------------|---------------------------------------|----------------|--------------|
| Test     | Case     |                             |                                                                | Expected                              | Actual         | <b>G</b> ( ) |
| Scenario | ID       | Test Case                   | Test Data                                                      | Result                                | Result         | Status       |
|          | Check h  | ome page navigations        |                                                                |                                       |                |              |
| TS 1     | 1        | Report Trouble page         | Click on 'Report<br>Trouble' link                              | Navigate to<br>report trouble<br>page | As<br>expected | Pass         |
| TS_1     | 2        | Login page                  | Click on 'Login'<br>link                                       | Navigate to login page                | As<br>expected | Pass         |
|          | 3        | Home page                   | Click on home icon<br>in 'Report Trouble'<br>and 'Login' pages | Navigate to home page                 | As<br>expected | Pass         |
|          | Check re | eport trouble functionality |                                                                |                                       |                |              |
|          |          |                             | 1. Fields except<br>'Name'                                     |                                       |                |              |
|          |          |                             | 2. Fields except<br>'Branch'                                   |                                       |                | P            |
|          |          |                             | 3. Fields except                                               |                                       |                | Pass         |
|          |          | Report Trouble              | 'Device Category'                                              |                                       |                |              |
| TS_2     |          | without filling             | 4. Fields except                                               | Error message                         | As             |              |
| 10_2     | 4        | mandatory fields            | 'Trouble'                                                      | should appear                         | expected       |              |
|          |          | Report trouble with         |                                                                |                                       |                |              |
|          |          | wrong phone number          | 1.071-777-99999                                                | Error message                         | As             | Pass         |
|          | 5        | format                      | 2. xxx-xxx-xxxx                                                | should appear                         | expected       |              |
|          |          | Report a trouble with       |                                                                | Data should be                        |                |              |
|          |          | all the fields filled       |                                                                | saved                                 |                | D            |
|          |          | with any option other       |                                                                | successfully                          |                | Pass         |
|          | C        | than 'other' selected as    | 1. Trouble='Doesn't                                            | and success                           | As             |              |
|          | 6        | 'Trouble' field option      | Turn On'                                                       | message should                        | expected       |              |

|      |          |                        | [                                | appear         |           |       |
|------|----------|------------------------|----------------------------------|----------------|-----------|-------|
|      |          |                        |                                  | uppeur         |           |       |
|      |          |                        |                                  |                |           |       |
|      |          |                        |                                  |                |           |       |
|      |          |                        |                                  | Data should be |           |       |
|      |          | Report a trouble with  |                                  | saved          |           |       |
|      |          | all the mandatory      | 1. Trouble='Other'               | successfully   |           | Decc  |
|      |          | fields filled with     | 2. Trouble                       | and success    |           | Pass  |
|      |          | 'other' selected as    | Description='Sound               | message should | As        |       |
|      | 7        | 'Trouble' field option | issue'                           | appear         | expected  |       |
|      |          |                        |                                  |                |           |       |
|      | Check lo | ogin functionality     |                                  |                |           |       |
|      |          |                        | Correct username                 |                |           |       |
|      |          |                        | & password                       |                |           | Pass  |
|      |          |                        | 1. username=dir                  |                | As        | rass  |
|      |          |                        | password=dir                     | Login          | expected  |       |
|      |          |                        | Wrong username &                 |                |           |       |
|      |          |                        | password                         |                |           | Pass  |
|      |          |                        | 1. username=inc                  |                | As        | 1 455 |
|      | 8        | Director Login         | password=itm                     | Login Fail     | expected  |       |
|      |          |                        | Correct username                 |                |           |       |
|      |          |                        | & password                       |                |           | Pass  |
|      |          |                        | 1. username=dir                  | Login          | As        |       |
|      |          |                        | password=dir<br>Wrong username & | Login          | expected  |       |
|      |          |                        | Correct password                 |                |           |       |
|      |          |                        | 1. username=itm                  |                | As        | Pass  |
|      | 9        | IT in charge Login     | password=inc                     | Login Fail     | expected  |       |
|      |          | 11 in thingt 208in     | Correct username                 | 208            |           |       |
| TS_3 |          |                        | & password                       |                |           | D     |
|      |          |                        | 1. username=itm                  |                | As        | Pass  |
|      |          |                        | password=itm                     | Login          | expected  |       |
|      |          |                        | Wrong username &                 |                |           |       |
|      |          |                        | Correct password                 |                |           | Pass  |
|      |          |                        | 1. username=incitm               |                | As        | 1 455 |
|      | 10       | IT member Login        | password=itm                     | Login Fail     | expected  |       |
|      |          |                        | Correct username                 |                |           |       |
|      |          |                        | & password                       |                |           | Pass  |
|      |          |                        | 1. username=acc                  | Locin          | As        |       |
|      |          |                        | password=acc                     | Login          | expected  |       |
|      |          |                        | Wrong username &                 |                |           |       |
|      |          |                        | Wrong password 1.                |                |           | Pass  |
|      |          |                        | username=accounts                |                | As        | 1 455 |
|      | 11       | Accounts               | password=itm                     | Login Fail     | expected  |       |
|      |          | 1000 units             | Correct username                 |                | - mpoolou |       |
|      |          |                        | & password                       |                |           | D     |
|      |          |                        | 1. username=sup                  |                | As        | Pass  |
|      | 12       | Supply                 | password=sup                     | Login          | expected  |       |
|      |          |                        | · - •                            |                |           |       |

| 1    | 1        | I                                        | 1                    | 1                        | 1          |       |
|------|----------|------------------------------------------|----------------------|--------------------------|------------|-------|
|      |          |                                          | Wrong username &     |                          |            |       |
|      |          |                                          | Wrong password       |                          |            | _     |
|      |          |                                          | 1.                   |                          |            | Pass  |
|      |          |                                          | username=supply      | T . D                    | As         |       |
|      |          |                                          | password=supply      | Login Fail               | expected   |       |
|      |          |                                          |                      |                          |            |       |
|      | Check fu | unctionalities of Director               |                      | 1                        |            |       |
|      |          | Navigate and check                       |                      |                          |            | _     |
|      | 10       | accuracy of                              |                      | Accurate                 | As         | Pass  |
|      | 13       | 'Dashboard' menu                         | 'Dashboard' menu     | 'Dashboard'              | expected   |       |
|      |          | Navigate and check                       |                      | Accurate                 |            | D     |
|      | 1.4      | accuracy of 'Device                      | Device Summary'      | 'Device                  | As         | Pass  |
|      | 14       |                                          | menu                 | Summary'                 | expected   |       |
|      |          | Navigate and check                       | Deries II'stand      | <b>A 4</b> -             | <b>A</b> - | Dere  |
| TS_4 | 15       | accuracy of 'Device                      | Device History'      | Accurate                 | As         | Pass  |
| 10_4 | 15       | <u> </u>                                 | menu                 | 'Device History'         | expected   |       |
|      |          | Navigate and check                       | 'Device Cost         | Accurate<br>'Device Cost | As         | Pass  |
|      | 16       | accuracy of 'Device                      |                      | History'                 |            | Pass  |
|      | 10       | Cost History' menu<br>Navigate and check | History' menu        | View accurate            | expected   |       |
|      |          | accuracy of 'View                        |                      | 'Devices'                |            |       |
|      |          | Devices' menu with                       | 'View Devices'       | according to             | As         | Pass  |
|      | 17       | filters                                  | menu with filters    | filters                  | expected   |       |
|      | 17       | Navigate and check                       |                      |                          | expected   |       |
|      |          | accuracy of 'Users'                      |                      | Accurate '               | As         | Pass  |
|      | 18       | menu                                     | 'Users' menu         | 'Users'                  | expected   |       |
|      |          |                                          |                      |                          |            |       |
|      | Check fi | unctionalities of IT in ch               | arge                 |                          |            |       |
|      |          | Navigate and check                       |                      |                          |            |       |
|      |          | accuracy of                              |                      | Accurate                 | As         | Pass  |
|      | 19       | 'Dashboard' menu                         | 'Dashboard' menu     | 'Dashboard'              | expected   |       |
|      |          | Navigate and check                       |                      | Accurate                 | 1          |       |
|      |          | accuracy of 'Device                      | Device Summary'      | 'Device                  | As         | Pass  |
|      | 20       | •                                        | menu                 | Summary'                 | expected   |       |
|      |          | Navigate and check                       |                      | -                        | _          |       |
|      |          | accuracy of 'Device                      | Device History'      | Accurate                 | As         | Pass  |
| TS_5 | 21       | History' menu                            | menu                 | 'Device History'         | expected   |       |
|      |          | Navigate and check                       |                      | Accurate                 |            |       |
|      |          | accuracy of 'Device                      | 'Device Cost         | 'Device Cost             | As         | Pass  |
|      | 22       | Cost History' menu                       | History' menu        | History'                 | expected   |       |
|      |          |                                          | 1. Assign selected   |                          |            |       |
|      |          |                                          | trouble to a IT team |                          |            |       |
|      |          |                                          | member               | Success                  |            |       |
|      |          |                                          | 2. Update some       | message should           |            | Pass  |
|      |          |                                          | fields of a selected | be displayed             |            | 2 400 |
|      |          |                                          | trouble              | and relevant             |            |       |
|      |          | Navigate and check                       | 3. Delete a selected | updates should           | As         |       |
|      | 23       | 'Assign' menu                            | trouble              | happen                   | expected   |       |

|      | 24       | Navigate and check<br>accuracy of 'View<br>Devices' menu with | <ol> <li>Add new user</li> <li>Update a user</li> <li>Delete a user</li> <li>'View Devices'<br/>menu with filters</li> </ol>                                               | Success<br>message should<br>be displayed<br>and relevant<br>updates should<br>happen<br>View accurate<br>devices<br>according to<br>filters               | As<br>expected<br>As<br>expected | Pass<br>Pass |
|------|----------|---------------------------------------------------------------|----------------------------------------------------------------------------------------------------|----------------------------------------------------------------------------------------------------|----------------------------------|--------------|
|      | Check fu | unctionalities of IT mem                                      | ber                                                                                                    |                                                                                                    |                                  |              |
| TS_6 | 26       | Navigate to all the menus                                     | <ol> <li>Dashboard</li> <li>Device</li> <li>Summary</li> <li>Device History</li> <li>Device Cost</li> <li>History</li> <li>Assigned to Me</li> <li>View Devices</li> </ol> | Should navigate<br>to relevant<br>menu                                                                                                    | As<br>expected                   | Pass         |
|      | 27       | Assigned to me                                                | user='ITM'                                                                                                    | Troubles<br>assigned to that<br>particular IT<br>member should<br>display and<br>member should<br>be able to<br>change the<br>status                       | As<br>expected                   | Pass         |
|      | Check fu | unctionalities of Account                                     | s branch                                                                                                    |                                                                                                    |                                  |              |
|      | 28       | View list                                                     | View list                                                                                                    | All the troubles<br>in the status<br>'Assigned to<br>Service<br>Company<br>should be<br>displayed                                                          | As<br>expected                   | Pass         |
| TS_7 | 29       | Assign to Service<br>Company' menu                            | Trouble '5'                                                                                                    | When the<br>service<br>company<br>selected from<br>drop down<br>menu relevant<br>account number<br>should<br>populate. User<br>should be able<br>to Assign | As<br>expected                   | Pass         |

|      |          |                                              |                                                              | trouble to a<br>service<br>company,<br>Update, Delete.                          |                |      |
|------|----------|----------------------------------------------|--------------------------------------------------------------|---------------------------------------------------------------------------------|----------------|------|
|      |          | Pay online function in<br>'Assign to Service |                                                              | User should<br>navigate to<br>online transfer<br>protocol of<br>relevant bank's | As             | Pass |
|      | 30       | Company' menu                                | Click on pay button                                          | website                                                                         | expected       |      |
|      | Check fu | unctionalities of Supply b                   | • • •                                                        |                                                                                 |                |      |
| TS_8 |          |                                              | 1. Add new device                                            | Success<br>message should<br>be displayed<br>and relevant                       |                | Pass |
|      | 31       | Navigate and check<br>'Add Device' menu      | <ol> <li>Update a device</li> <li>Delete a device</li> </ol> | updates should<br>happen                                                        | As<br>expected |      |

### 5.3 USER EVALUATION

Parameters used for evaluation are as below.

|               | Parameter                                       |
|---------------|-------------------------------------------------|
| Functionality | Accuracy of reports                             |
|               | Accuracy of data displayed                      |
|               | Error messages                                  |
| Security      | Relevant page appears according to credentials  |
| Usability     | Screen are easy to navigate                     |
|               | Data entry forms are easy to use                |
|               | Data validation is satisfactory                 |
| Performance   | Response time                                   |
| Appearance    | User Interfaces are attractive                  |
|               | Background colors and color combination matched |
|               | Font face and size are compatible and readable  |

For user evaluation a google form was used. Users participated in the survey were as below.

| User                           | Number of users |
|--------------------------------|-----------------|
| 1. IT Director                 | 01              |
| 2. IT in charge                | 01              |
| 3. IT team members             | 02              |
| 4. Accounts branch subject     | 01              |
| clerk                          |                 |
| 5. Supply branch subject clerk | 01              |
| 6. Normal user                 | 04              |
| Total                          | 10              |

Table 5.3 Users participated in the survey

| Co penanikawij                                              | esinghe@gmail.c | com (not snar | ed) Switch acco | unt  | ¢         |
|-------------------------------------------------------------|-----------------|---------------|-----------------|------|-----------|
| Functionality                                               |                 |               |                 |      |           |
|                                                             | Excellent       | Good          | Neutral         | Poor | Very poor |
| Accuracy of<br>reports                                      | 0               | 0             | 0               | 0    | 0         |
| Accuracy of<br>data<br>displayed                            | 0               | 0             | 0               | 0    | 0         |
| Error<br>messages                                           | 0               | 0             | 0               | 0    | 0         |
| Security                                                    |                 |               |                 |      |           |
| Relevant                                                    | Excellent       | Good          | Neutral         | Poor | Very poor |
| page<br>according to<br>credentials                         | 0               | 0             | 0               | 0    | 0         |
| Usability                                                   |                 |               |                 |      |           |
| Screen are                                                  | Excellent       | Good          | Neutral         | Poor | Very poor |
| easy to<br>navigate                                         | 0               | 0             | 0               | 0    | 0         |
| Data entry<br>forms are<br>easy to use                      | 0               | 0             | 0               | 0    | 0         |
| Data<br>validation is<br>satisfactory                       | 0               | 0             | 0               | 0    | 0         |
| Performance                                                 |                 |               |                 |      |           |
|                                                             | Excellent       | Good          | Neutral         | Poor | Very poor |
| Response<br>time                                            | 0               | 0             | 0               | 0    | 0         |
| Appearapea                                                  |                 |               |                 |      |           |
| Appearance                                                  | Excellent       | Good          | Neutral         | Poor | Very poor |
| User<br>Interfaces are<br>attractive                        | 0               | 0             | 0               | 0    | 0         |
| Background<br>colors and<br>color<br>combination<br>matched | 0               | 0             | 0               | 0    | 0         |
| Font face and<br>size are<br>compatible<br>and readable     | 0               | 0             | 0               | 0    | 0         |

5.1 User evaluation form

# User Response Summary

#### Functionality

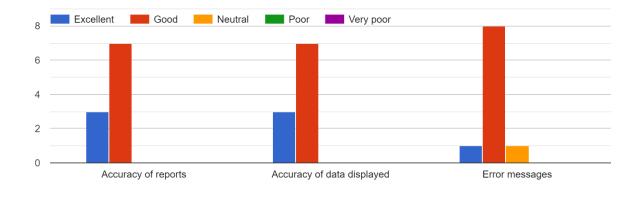

5.2 Functionality evaluation summary

Security

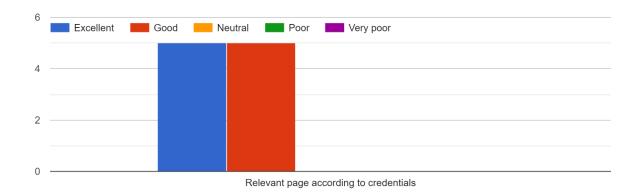

5.3 Security evaluation summary

#### Usability

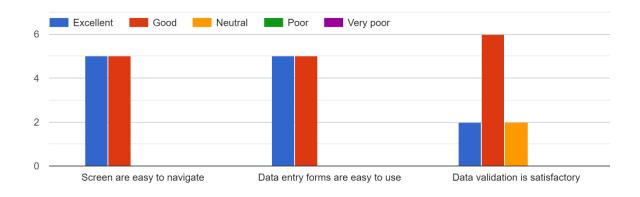

5.4 Usability evaluation summary

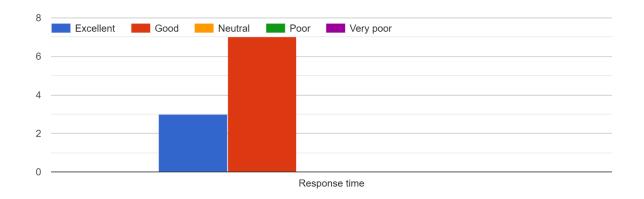

#### Performance

5.5 Performance evaluation summary

Appearance

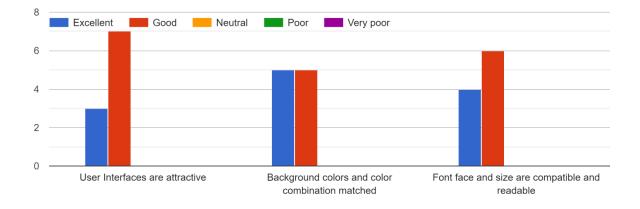

5.6 Appearance evaluation summary

# REFERENCES

| All You Need to Know About UML Diagrams: Types and 5+ Examples, 2018 Tallyfy. URL                                                             |
|----------------------------------------------------------------------------------------------------|
| https://tallyfy.com/uml-diagram/ (accessed 6.16.22).                                                                                          |
| Client Server Architecture - CIO Wiki [WWW Document], n.d. URL https://cio-                                                                   |
| wiki.org/wiki/Client_Server_Architecture (accessed 6.16.22).                                                                                  |
| Client–server model, 2022 Wikipedia.                                                                                                    |
| Entity–relationship model, 2022 Wikipedia.                                                                                                    |
| Getting Started - Developer guides   MDN [WWW Document], n.d. URL                                                                             |
| https://developer.mozilla.org/en-US/docs/Web/Guide/AJAX/Getting_Started (accessed                                                             |
| 5.28.22).                                                                                                    |
| jQuery Introduction [WWW Document], n.d. URL                                                                                                  |
| https://www.w3schools.com/jquery/jquery_intro.asp (accessed 5.28.22).                                                                         |
| Non-functional requirement, 2022 Wikipedia.                                                                                                   |
| Software Design Strategies [WWW Document], n.d. URL                                                                                           |
| https://www.tutorialspoint.com/software_engineering/software_design_strategies.htm                                                            |
| (accessed 6.13.22).                                                                                                    |
| Spiceworks [WWW Document], n.d. URL                                                                                                    |
| https://accounts.spiceworks.com/sign_in?policy=hosted_help_desk&success=https://on.spi ceworks.com (accessed 5.26.22).                        |
| The IT Department: What They Do Vs. What Everyone Thinks They Do [WWW Document], n.d. URL                                                     |
| https://www.jobs.net/article/cb-214-talent-network-it-the-it-department-what-they-do-vs-<br>what-everyone-thinks-they-do/ (accessed 5.28.22). |
| What is Bootstrap? - Definition from WhatIs.com [WWW Document], n.d. URL                                                                      |
| https://www.techtarget.com/whatis/definition/bootstrap (accessed 5.28.22).                                                                    |
|                                                                                                    |

# APPENDIX

# Current Progress / Refined Project timeline

| 01/10/2022     30/10/2022     30/10/2022     14/11/2022     14/11/2022       15/11/2022     30/11/2022     14/11/2022     14/11/2022       15/11/2022     30/11/2022     14/12/2022     14/12/2022       15/11/2022     30/11/2022     14/12/2022     14/12/2022       15/11/2022     30/11/2022     14/12/2022     14/12/2022       15/11/2022     30/11/2022     15/01/2022     15/01/2022       16/01/2022     30/01/2022     15/01/2022     15/01/2022       10/01/2022     31/07/2022     16/01/2022     16/01/2022       10/02/2022     31/07/2022     16/01/2022     16/01/2022       01/02/2022     31/07/2022     16/01/2022     16/01/2022       01/02/2022     31/07/2022     16/01/2022     16/01/2022                                                                                                    |  |  |  |  |
|----------------------------------------------------------------------------------------------------|--|--|--|--|
| 01/10/2022     30/10/2022     30/11/2022     14/11/2022     14/11/2022       15/11/2022     30/11/2022     14/12/2022     14/12/2022     14/12/2022       15/11/2022     30/11/2022     14/12/2022     14/12/2022     1       15/11/2022     30/11/2022     1     1     1       15/11/2022     30/11/2022     1     1     1       15/11/2022     30/11/2022     1     1     1       15/11/2022     30/01/2022     1     1     1       16/01/2022     30/01/2022     1     1     1       16/01/2022     30/01/2022     1     1     1       16/01/2022     30/01/2022     1     1     1       16/01/2022     30/01/2022     1     1     1       16/01/2022     30/01/2022     1     1     1       16/01/2022     31/07/2022     1     1     1       11/01/2022     31/07/2022     1     1     1       10/102/2022     31/07/2022     1     1     1                                                                                                    |  |  |  |  |
| 01/11/2022       14/11/2022       14/11/2022       30/11/2022       30/11/2022       5       5         15/11/2022       30/11/2022       14/12/2022       5       5       5       5         01/12/2022       30/11/2022       30/11/2022       5       5       5       5       5         15/11/2022       30/11/2022       30/11/2022       5       5       5       5       5       5       5       5       5       5       5       5       5       5       5       5       5       5       5       5       5       5       5       5       5       5       5       5       5       5       5       5       5       5       5       5       5       5       5       5       5       5       5       5       5       5       5       5       5       5       5       5       5       5       5       5       5       5       5       5       5       5       5       5       5       5       5       5       5       5       5       5       5       5       5       5       5       5       5       5       5       5       5                                                                                                    |  |  |  |  |
| 15/11/2022       30/11/2022       30/11/2022         01/12/2022       14/12/2022       1         15/12/2022       30/12/2022       1         01/01/2022       30/01/2022       1         16/01/2022       30/01/2022       1         16/01/2022       30/01/2022       1         16/01/2022       30/01/2022       1         16/01/2022       31/07/2022       1         01/02/2022       31/07/2022       1         01/02/2022       1       1         01/02/2022       1       1         01/02/2022       1       1         01/02/2022       1       1         01/02/2022       1       1         01/02/2022       1       1         01/02/2022       1       1         01/02/2022       1       1         01/02/2022       1       1         01/02/2022       1       1                                                                                                    |  |  |  |  |
| 01/12/2022 14/12/2022 14/12/2022 14/12/2022 30/12/2022 30/12/2022 12 1 1 1 1 1 1 1 1 1 1 1 1 1 1 1 1                                                                                                    |  |  |  |  |
| 15/12/2022     30/12/2022     30/12/2022     1     1       01/01/2022     30/01/2022     1     1     1       16/01/2022     30/01/2022     1     1     1       16/01/2022     30/01/2022     1     1     1       16/01/2022     30/01/2022     1     1     1       16/01/2022     31/07/2022     1     1     1       01/02/2022     31/07/2022     1     1     1                                                                                                    |  |  |  |  |
| 01/01/2022 30/01/2022 0 01/01/2022 30/01/2022 0 01/01/2022 0 01/01/2022 0 0 01/02/2022 0 0 0 01/02/2022 0 0 0 01/02/2022 0 0 0 0 0 0 0 0 0 0 0 0 0 0 0 0                                                                                                    |  |  |  |  |
| 01/01/2022 30/01/2022 30/01/2022 15/01/2022 15/01/2022 30/01/2022 30/01/2022 30/01/2022 30/01/2022 31/07/2022 31/07/2022 |  |  |  |  |
| 01/01/2022 15/01/2022 15/01/2022 |  |  |  |  |
| 16/01/2022     30/01/2022     90/01/2022       01/02/2022     31/07/2022     90/01/2022       01/02/2022     31/07/2022     90/01/2022                                                                                                    |  |  |  |  |
| 01/02/2022 31/07/2022 01/02/2022 31/07/2022 01/02/2022 31/07/2022                                                                                                    |  |  |  |  |
| 01/02/2022 31/07/2022 31/07/2022 01/02/2022 31/07/2022 01/02/2022 01/02/202                                                                                                    |  |  |  |  |
| 01/02/2022 31/07/2022                                                                                                    |  |  |  |  |
|                                                                                                    |  |  |  |  |
|                                                                                                    |  |  |  |  |
| 01/08/2022 Present 01/08/2022                                                                                                    |  |  |  |  |
| 01/08/2023 Present                                                                                                    |  |  |  |  |
| 01/08/2024 Present                                                                                                    |  |  |  |  |